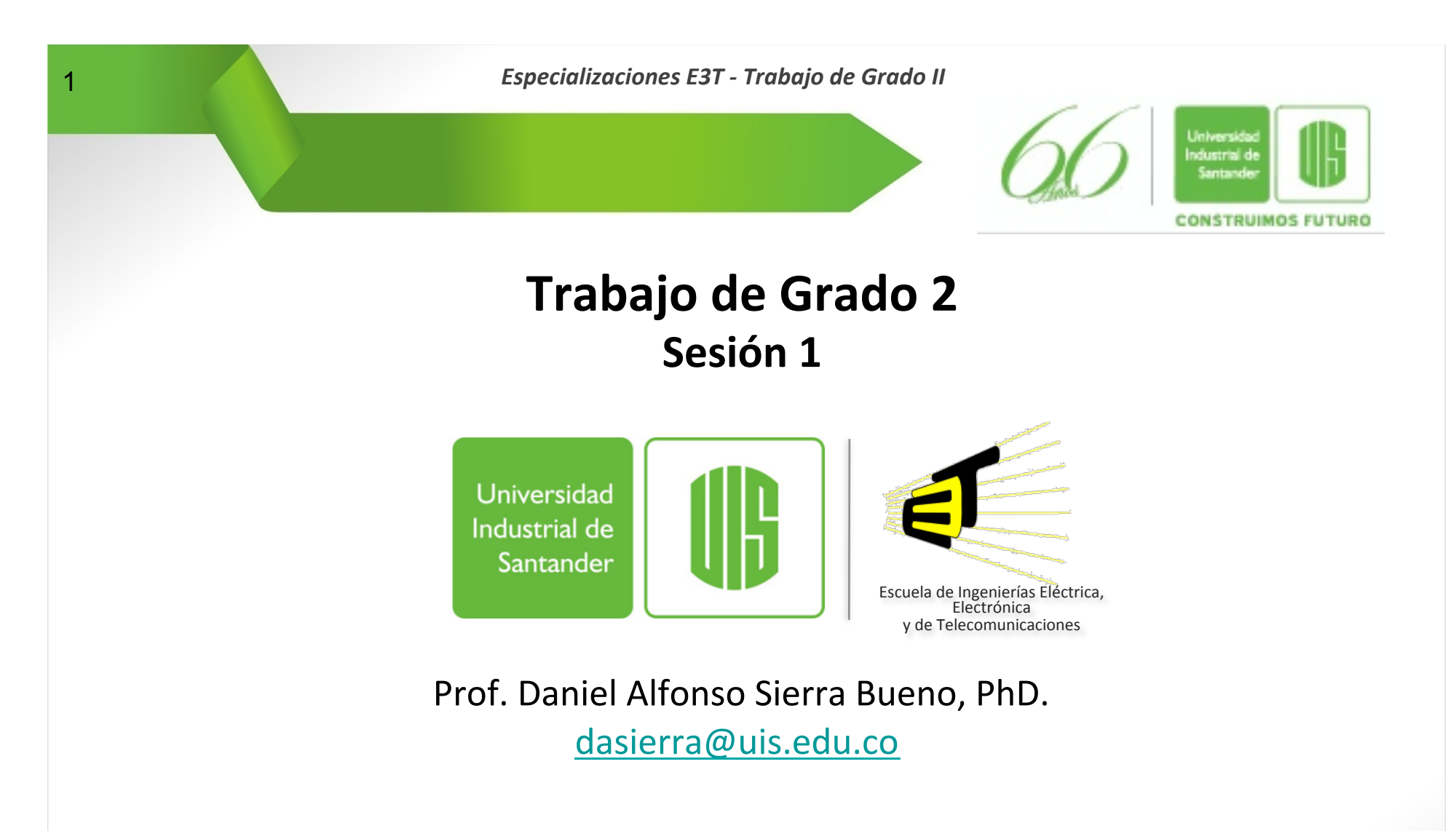

**Especialización en Sistemas de Distribución de Energía Eléctrica – Cohorte III Especialización en Telecomunicaciones - Cohorte XV** Noviembre de 2014

www.uis.edu.co

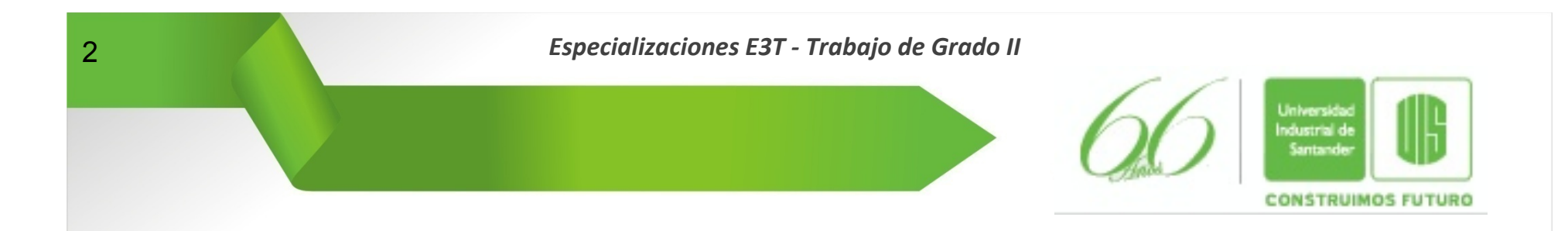

#### Especialización en Telecomunicaciones Especialización en Sistemas de Distribución de Energía Eléctrica

# **How to give a Presentation**

www.uis.edu.co

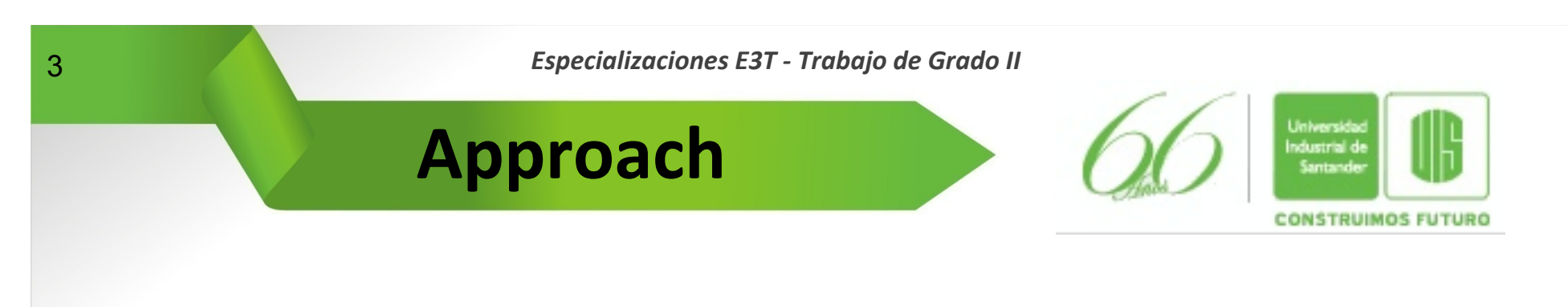

- l **Concentrate on Practice**
	- − **Writing (Graduation Work I)**

**Good writing is essential in engineering** 

**Good writing cannot compensate for a paucity of ideas or concepts** 

− **Presenting (Graduation Work II)** 

**A poor presentation always exposes weaknesses** 

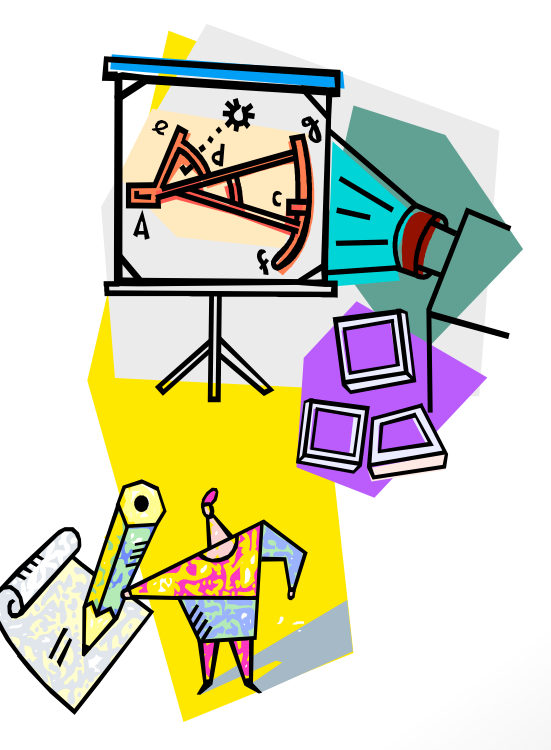

www.uis.edu.co

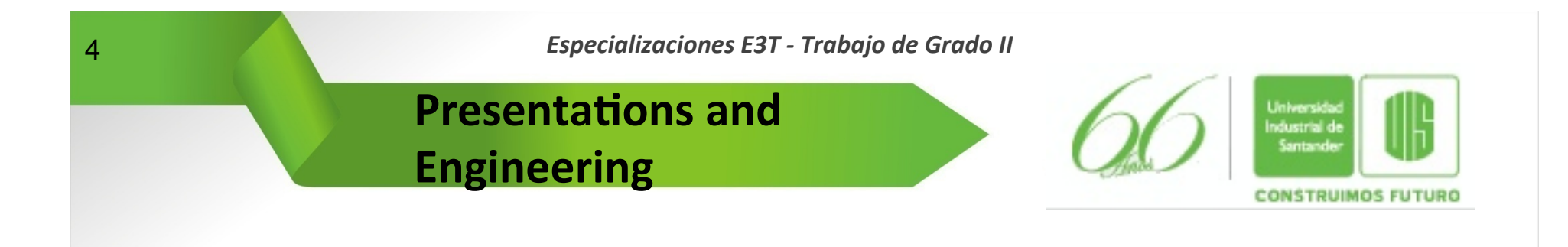

- **Good ideas will not be recognized unless they are effectively conveyed to other**
- **That's why good presentation skill is another prerequisite of a successful specialist**

www.uis.edu.co

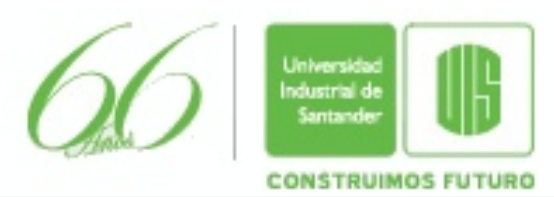

### **Why well constructed visuals are needed?**

- l **They can make your presentation more:** 
	- − **Exciting**
	- − **Effective**

www.uis.edu.co

- − **Memorable**
- l **It is critical that presentations be properly planned and prepared (rehearsed) or they can become a liability rather than an asset**

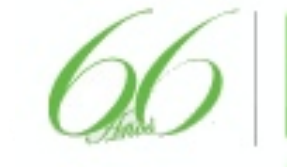

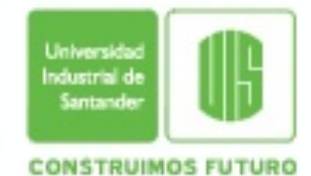

**Oral presentations need to tell a story** 

- l **To give a good talk, you need to understand the goal of the presentation:** 
	- − **Why is the talk being given?**
	- − **What is the purpose of the talk?**
	- − **What is expected by the audience?**
	- − **Who is in the audience?**

www.uis.edu.co

- − **What points do you want to make?**
- l **Most people preparing talks never ask these questions!**

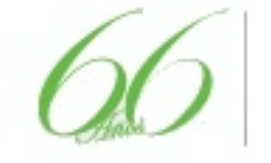

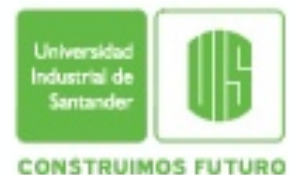

### **Oral presentations need to tell a story**

- $\bullet$  Similar to a written presentation...
	- − **Make the case: What?, why?, how?, how well?**
	- − **Make the case in a logical order**
- **Except…**

www.uis.edu.co

- $\bullet$  **(usually) less time**
- $\bullet$  **You control order and pace** 
	- − **Good: you get to choose the order and give your personal interpretation**
	- − **Bad: no fast forward or random access for listener who doesn't like your choices**

### **• Work on the story before the details!!!**

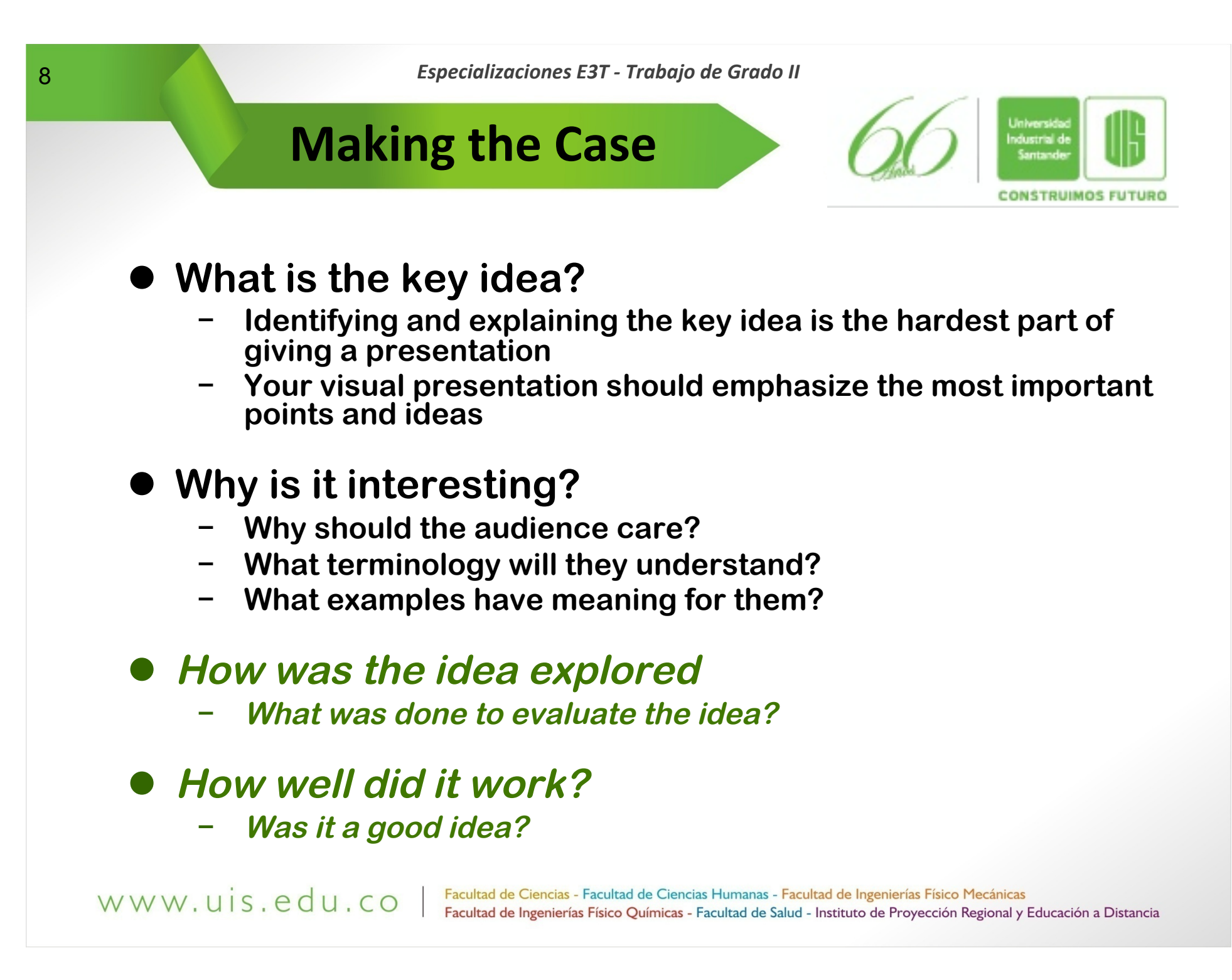

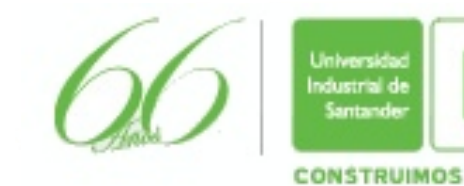

*Every point should serve a purpose* 

- **Think about purpose first** 
	- − **Details of what to say should follow from purpose**
- **Get rid of anything that does not serve a clear purpose**
	- − **Throwing away material is hard!**
	- − **Deciding what to include is half of the problem. Deciding what to omit is the other half**

www.uis.edu.co

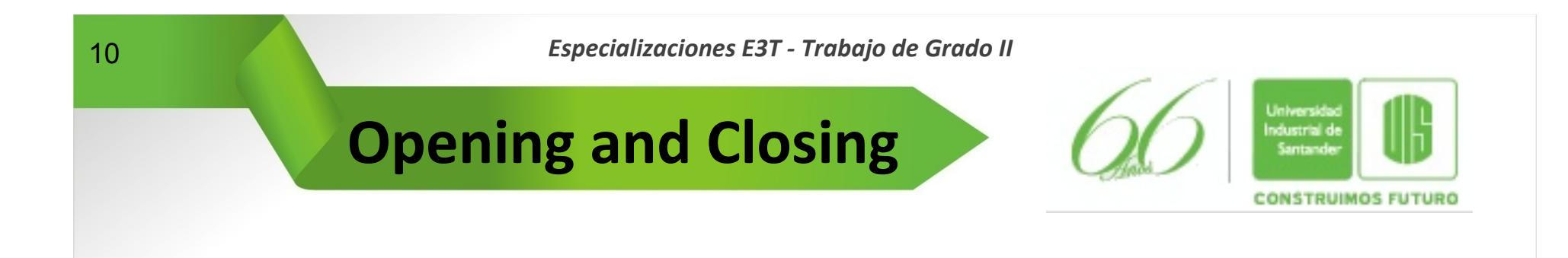

- **Two crucial points: the beginning and the end**
- l **Openings** 
	- − **You have to bring your subject into a clear focus**
- l **Closings** 
	- − **They expected you either to summarize or to give the final recommendations**

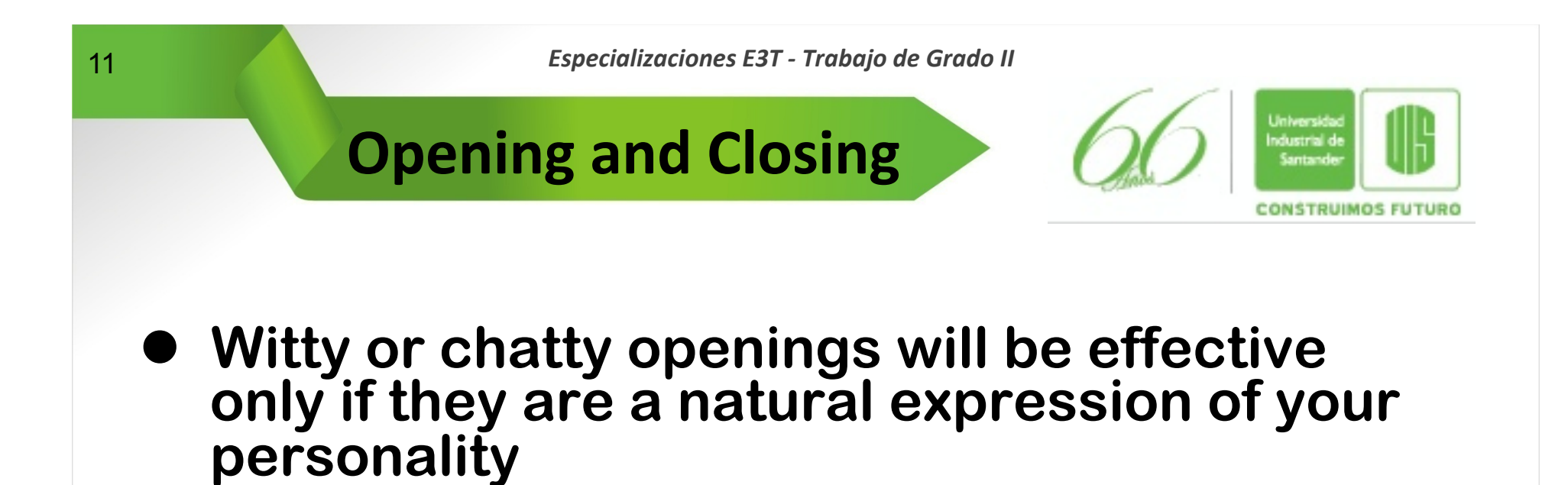

- **Your best approach is to state your case and to establish good relations with the audience**
- **Closings can start with:** 
	- − **"In closing, I have shown..!**
	- − **"I will now summarize…"**
	- − **"In conclusion, I recommend that…"**

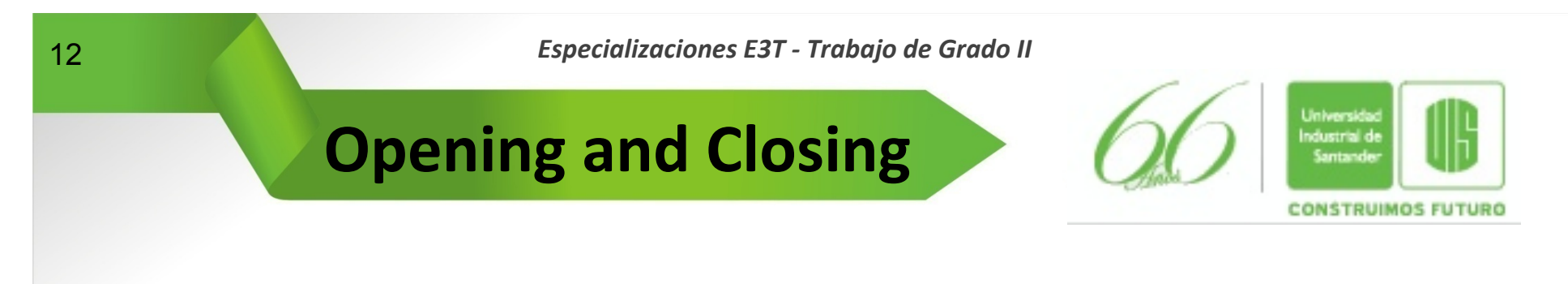

- l **Never give the impression that you are exhausted or apologetic, that you really have nothing more to say, and that you merely wish to thank the audience for its kind attention**
- l **A good summary is important because the end of your talk makes a more lasting impression than the beginning**
- **I** If known, do not hesitate to acknowledge the **limitations of your work or your results and to point out the aspect to be developed further**

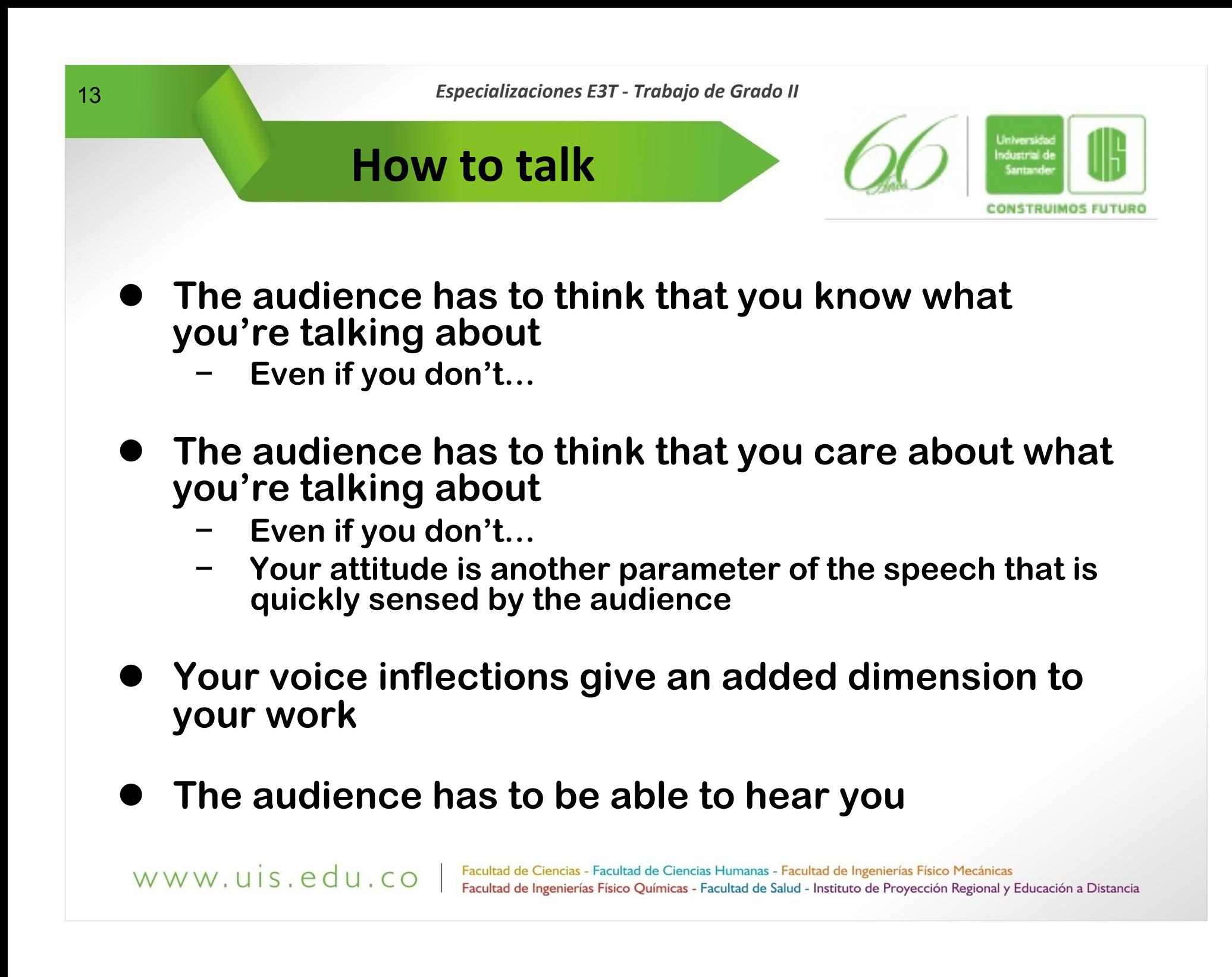

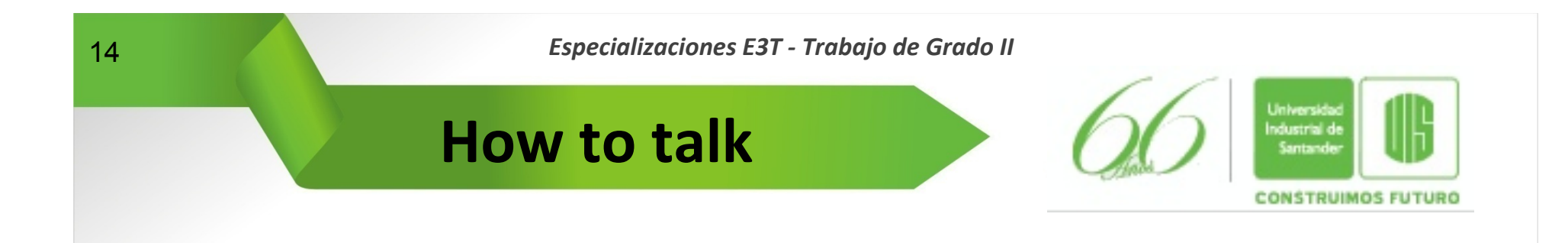

#### q**Talk to the back wall**

- ü **Volume**
- ü **Speak slowly in order to be understood**
- ü **Eye contact**

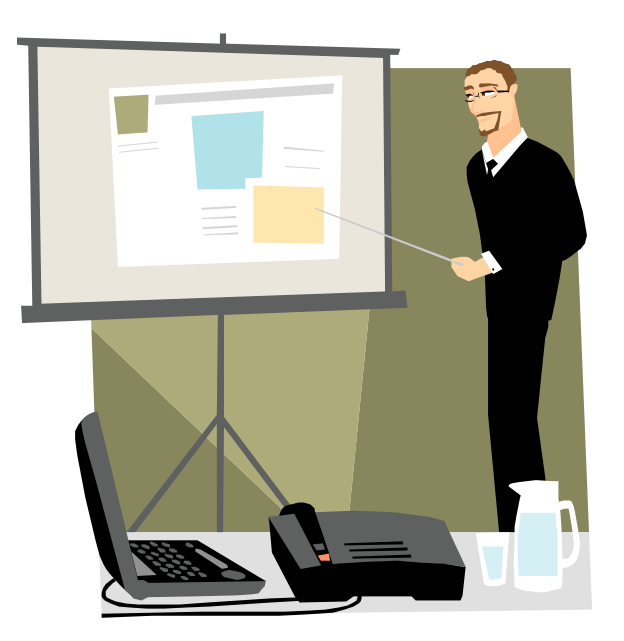

www.uis.edu.co

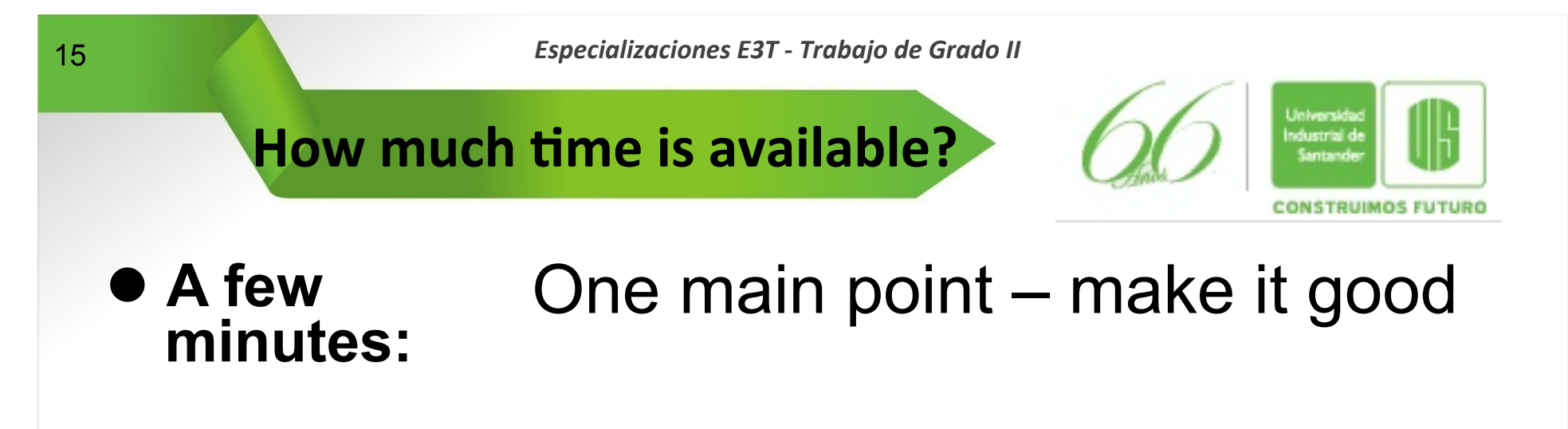

- l **Around ten minutes:** 2-3 closely related points
- A few tens<br>
of minutes: **of minutes:** 3-5 closely related points, plus some elaboration

### **• An hour:** One main point presently indepth

www.uis.edu.co

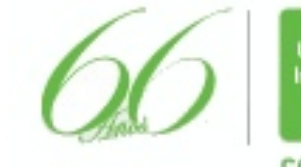

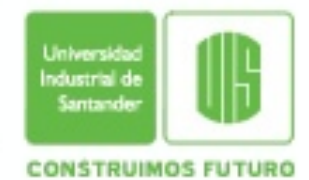

# Work out an explicit time budget

- What are the main sections of your talk?
	- − **Do these fit the main points you want to make?**
	- − **Are they ordered appropriately?**
- **How much time should be budgeted to make each main point?** 
	- − **Do the number of slides for each section fit the time budget?**

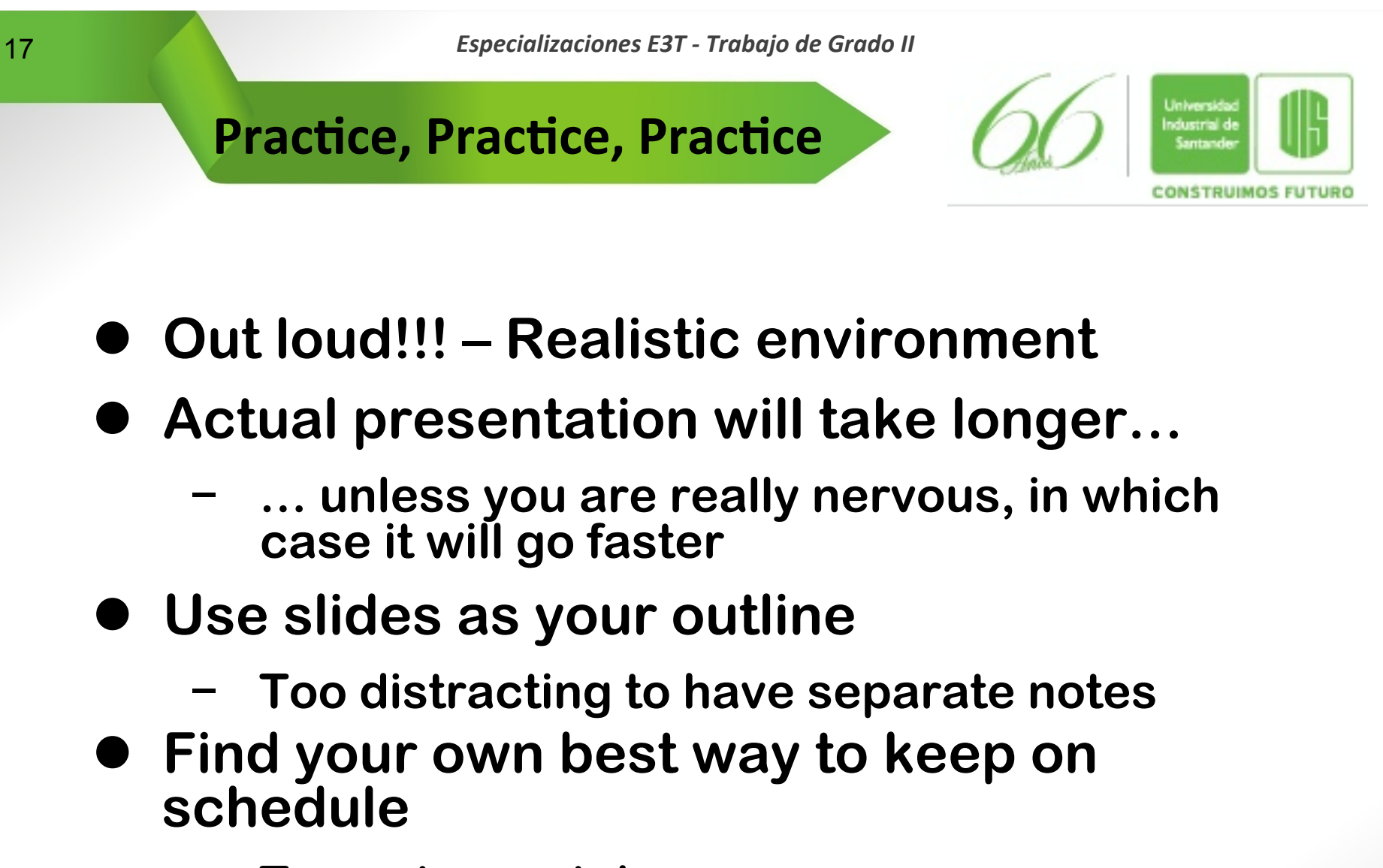

− **Try a stop watch…** 

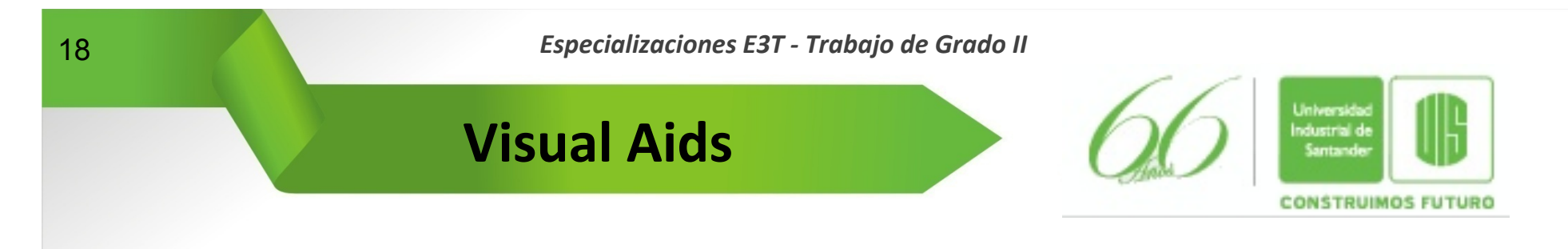

### **Emphasize key points**

- − **Outline of talk**
- − **The purpose of the slides is to add interest and emphasis, not to compete with what you are saying**
- − **Keep statements simple and to the point, using key words and phrases**
- − **Use only essential information which supports your statements; for example, do not project all the statistics you are using. Pick only the key ones.**

#### **• Attention preserver**

− **Simplicity is a key to gaining your audience's attention and retaining their interest** 

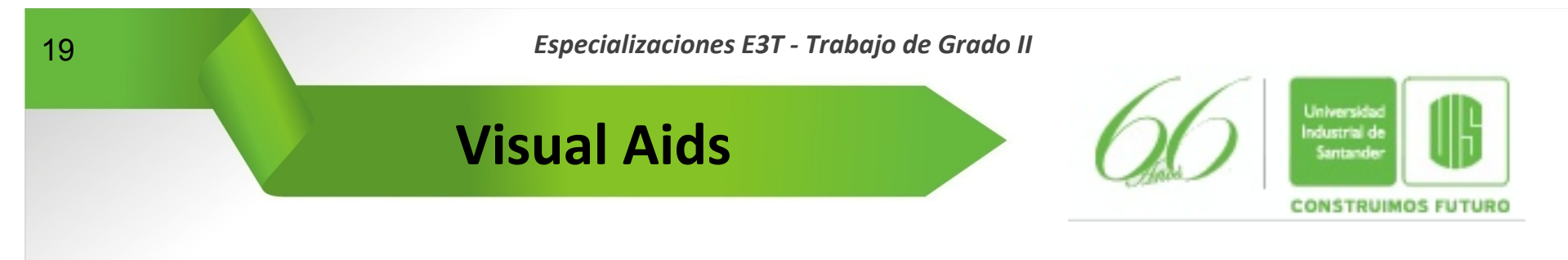

- **• Graphics** 
	- **– Use the visuals to reinforce, clarify, illustrate or highlight individual points**
	- **– Visuals are illustrating, not repeating, your presentation**
	- **– Experiment with a variety of layouts to determine the most effective ones. Remember that people retain information best through a picture or a chart than words**
	- **– Consider audience size. Visuals must be prepared properly so that they are clear to even those at the back of a large room**
- **• "If they simultaneously see it and hear it, maybe they'll get the point…"**

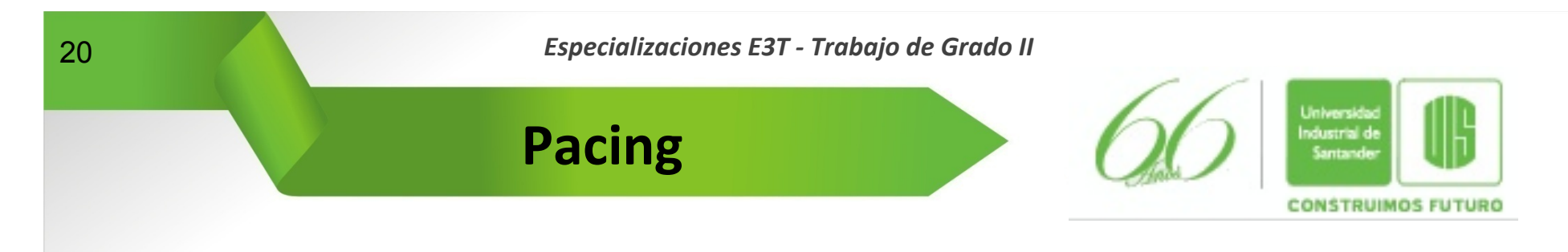

- **1, 4 minutes per slide** 
	- − **Only the best speakers can effectively average one slide a minute**
- **D** Never put up a single slide for less than **60 seconds**
- **Well, almost never**

www.uis.edu.co

l **… and really never put up a slide for less than 30 seconds** 

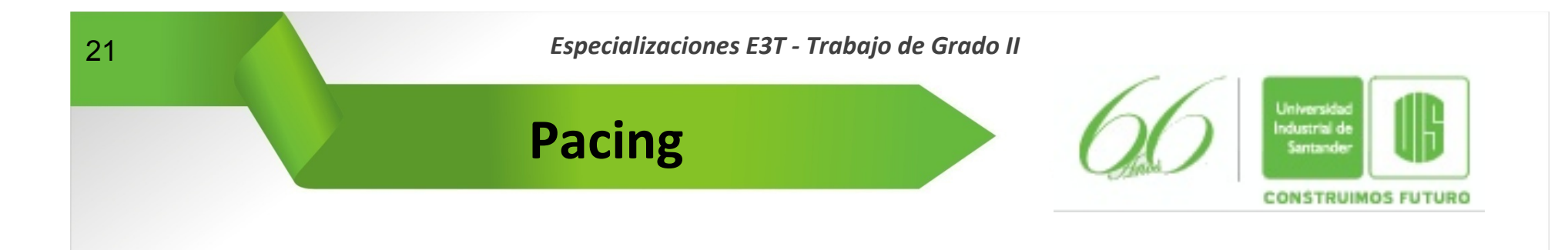

- **Are they still listening? You receive some feedback** 
	- − **If the listeners are uneasy or sleepy, it is time to speed up your presentation and skip the boring details**
	- − **If the listeners are waiting to catch any word, it is time to slow down your pace and, perhaps give more detail than you have planed**
	- − **It is wise to allow extra time to define special terms in your talk because the audience, unlike readers, cannot stop to look up for definitions**

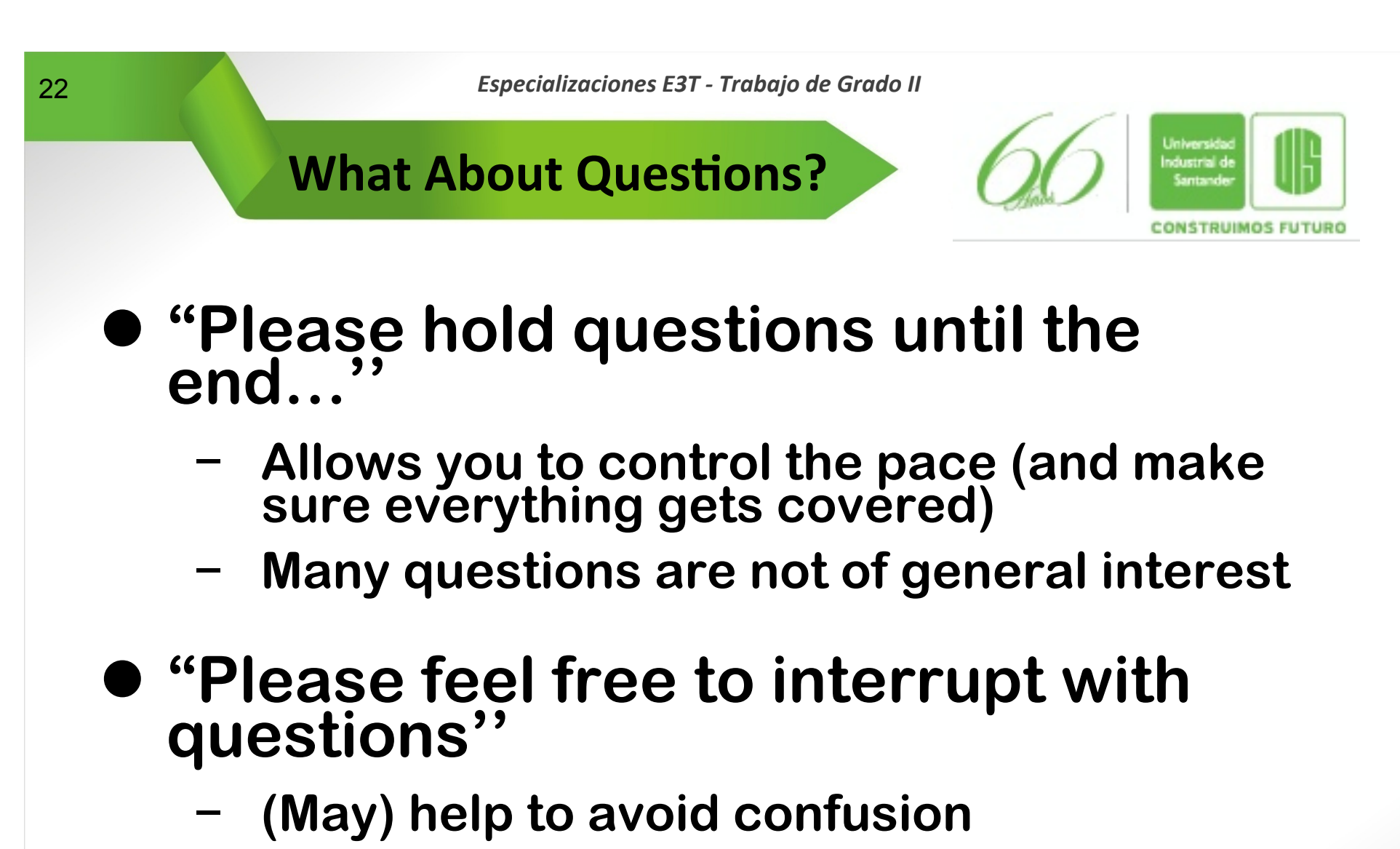

− **(May) make audience feel more appreciated** 

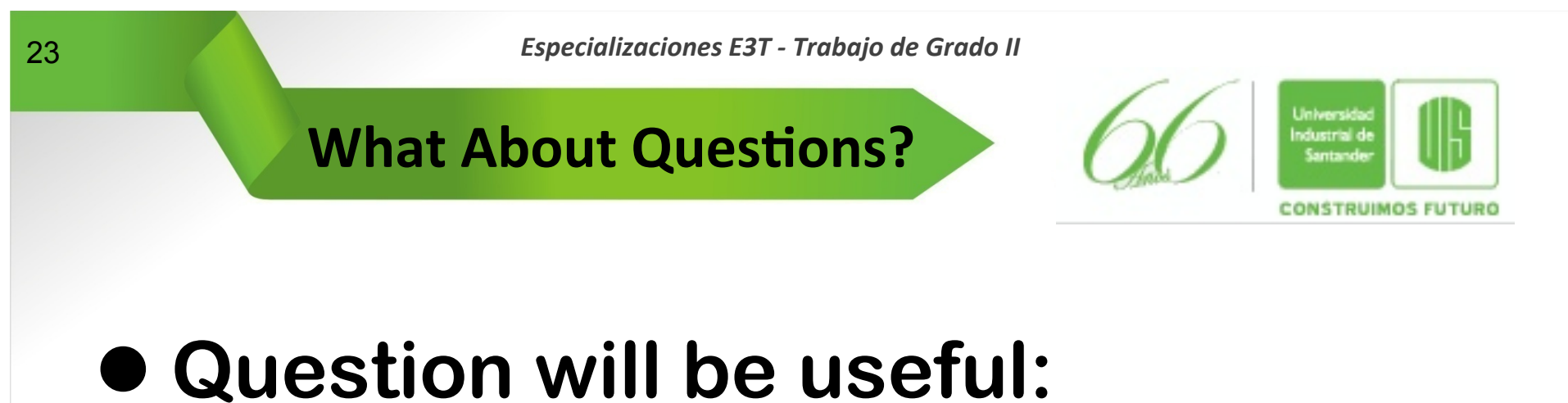

- − **To clarify points**
- − **To defend your work against criticism**
- − **To receive comments and suggestion from the audience**
- − **The discussion period also is interesting and an indicator of how well you have reached the audience**

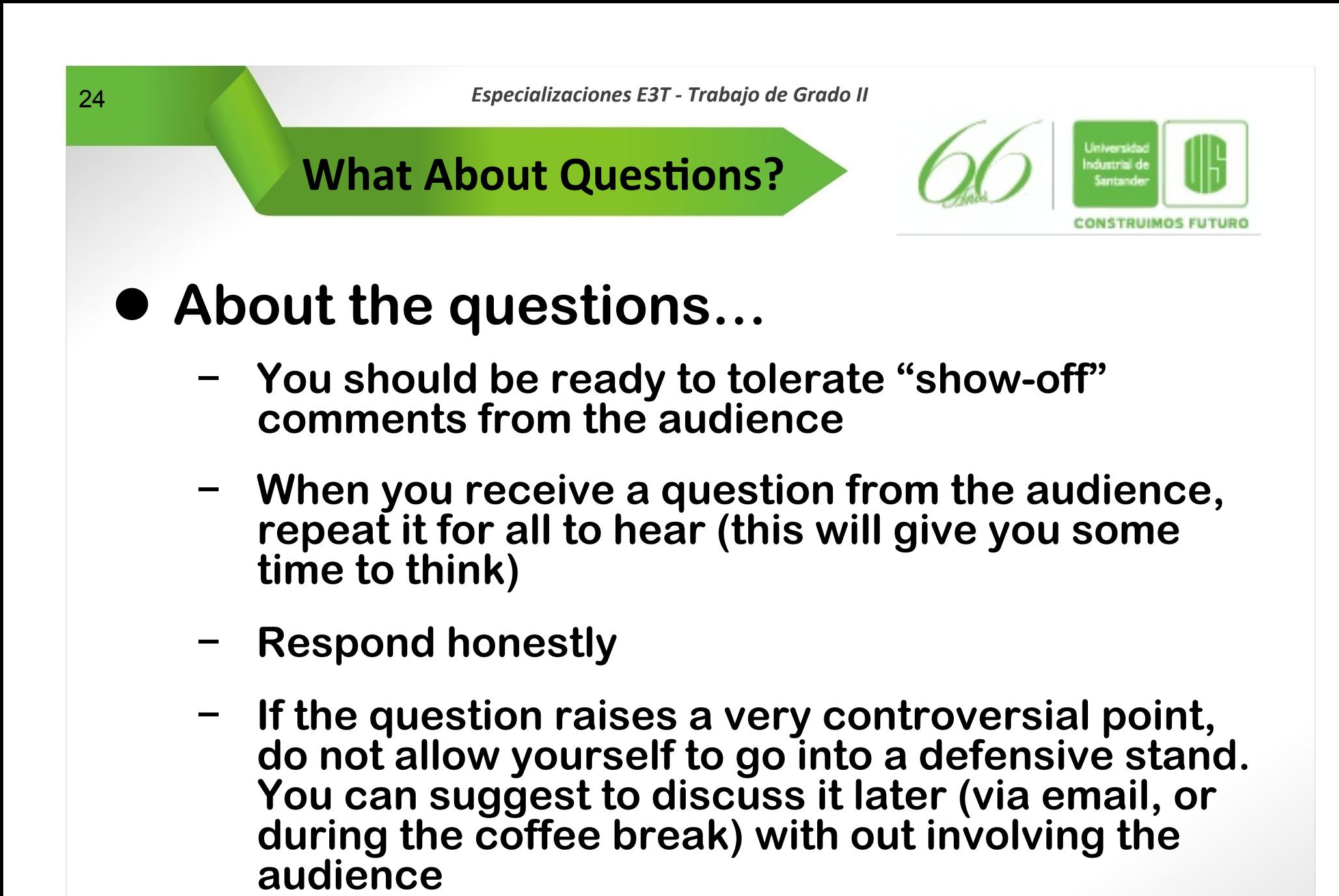

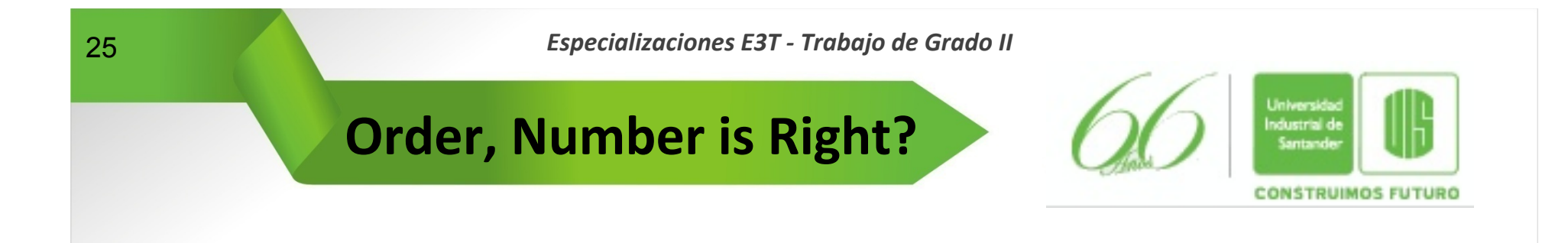

- $\bullet$  **Don't include slides not likely to be used** 
	- − **"Since I'm running out of time…"**
	- − **Backup slides are OK, just don't make them part of the normal talk**

### l **Don't skip back and forth between slides**

www.uis.edu.co

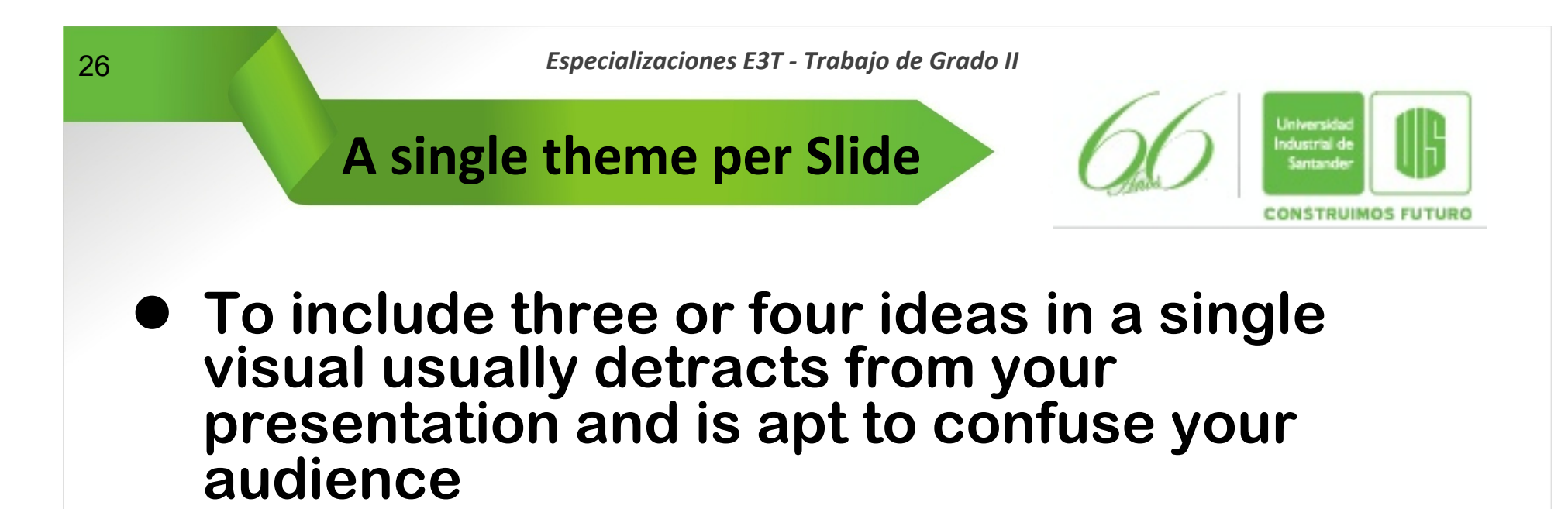

- **First line (usually) gives topic of slide**
- **A bulleted structure (usually) helps**

**Limit each item to a line or two You don't need to write in complete sentences You certainly shouldn't write in complete paragraphs!** 

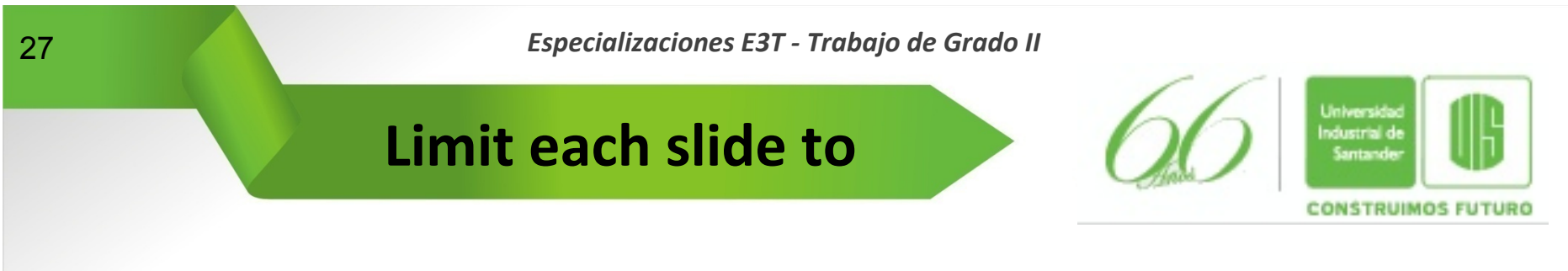

- **A half dozen or so entries**
- **10 total lines of text** 
	- − **Use large type fonts**
	- − **No more than seven words per line**
	- − **Avoid complete sentences. Bulleted phrases instead.**
	- − **Make sure type is well spaced and not crowded**
	- − **Eliminate words that do not add meaning, for example: the, an, etc.**

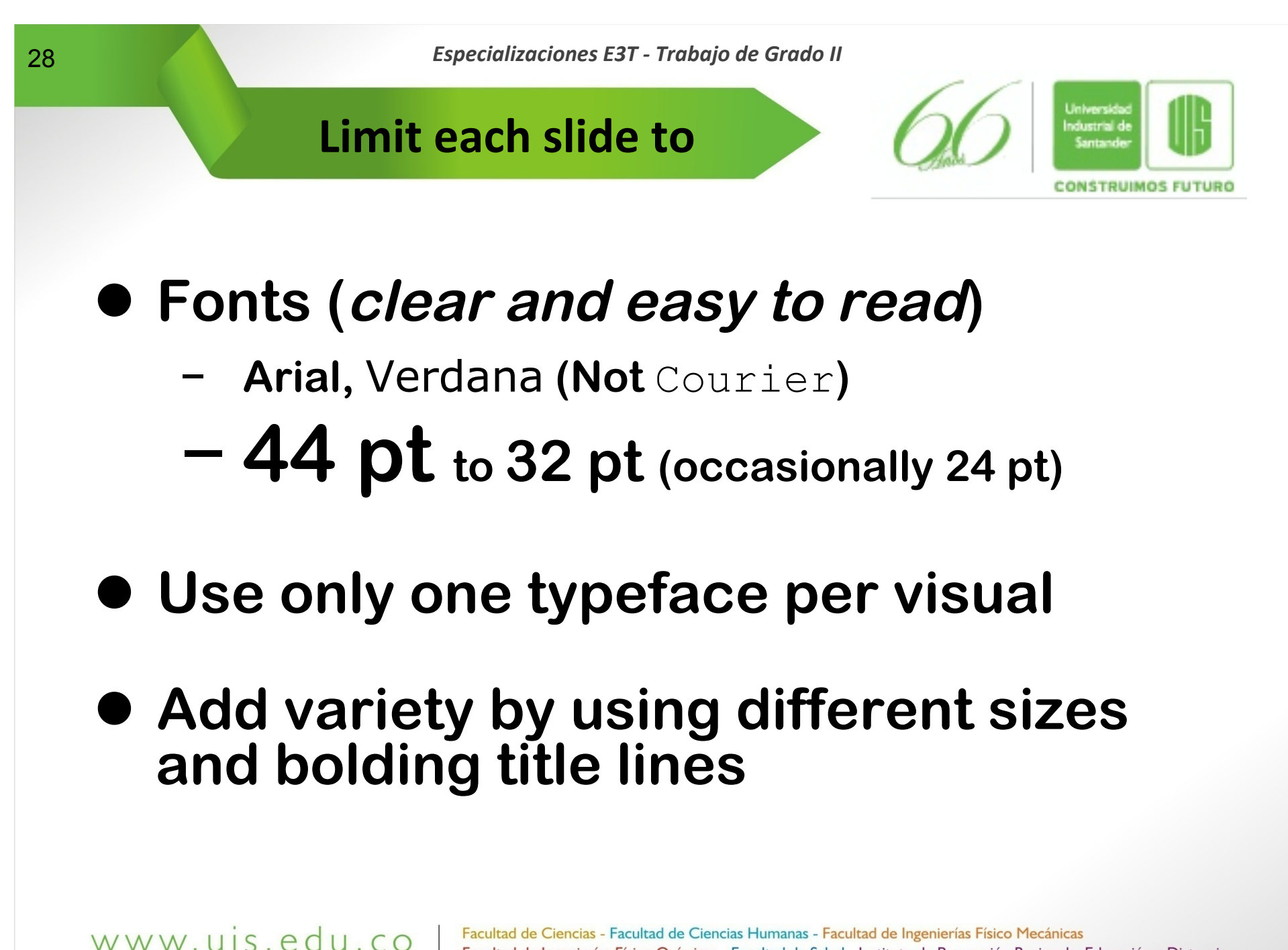

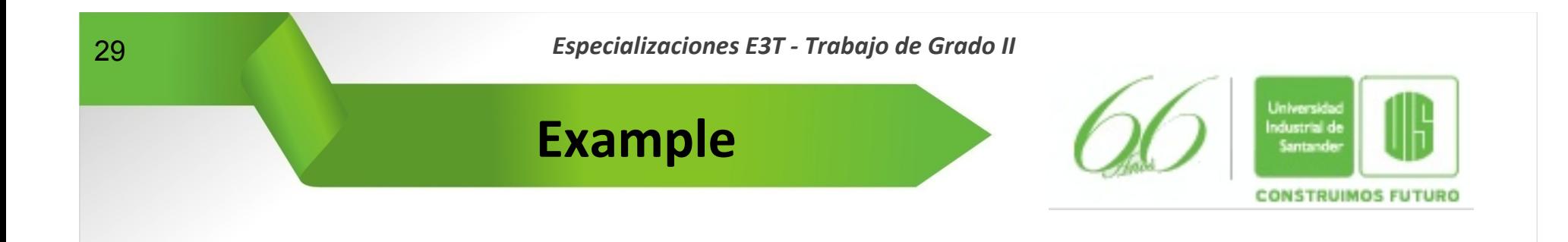

### l **"For the sake to make the steadystate error be zero" (note the hyphen, Well done!)**

## **It is too complicated**

# **"To make the steady-state error zero"**

www.uis.edu.co

**Visually Appealing, but not distracting** 

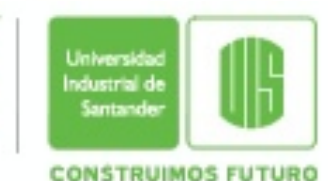

### $\bullet$  **Audience needs to pay attention to you, not the slide**

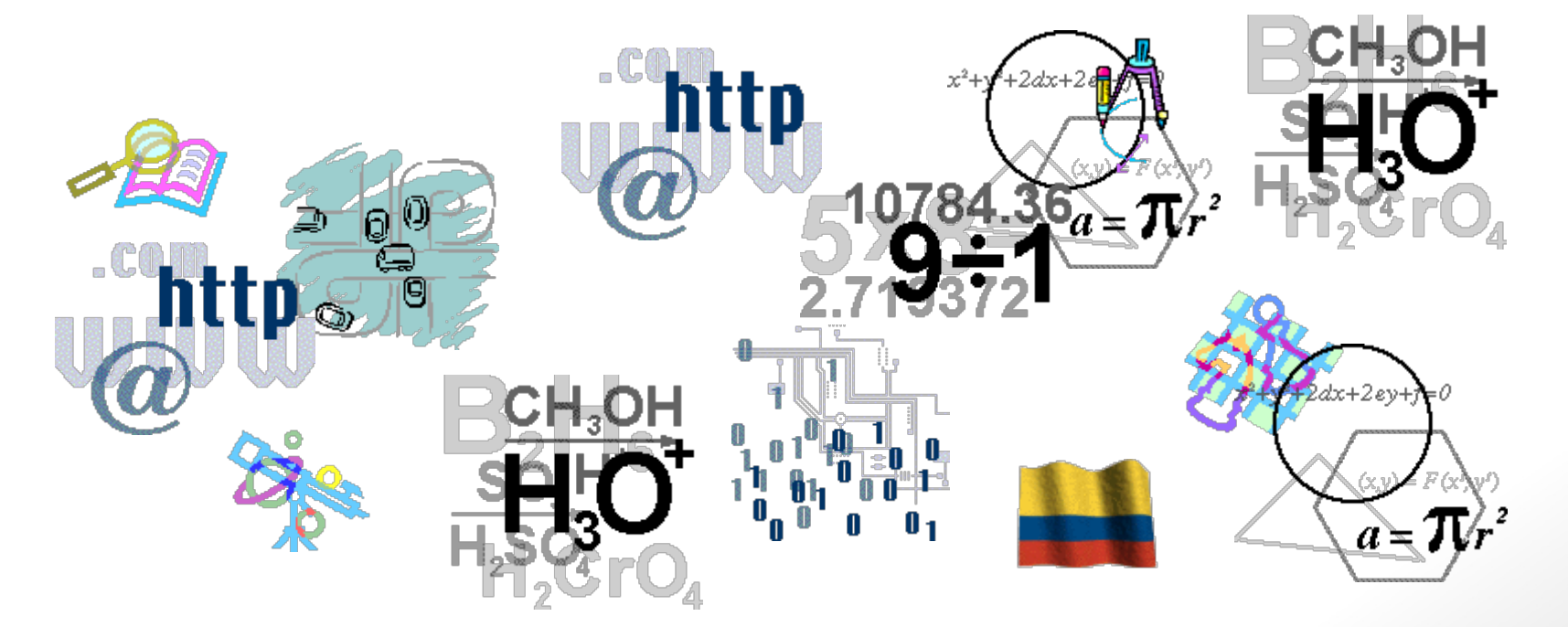

www.uis.edu.co

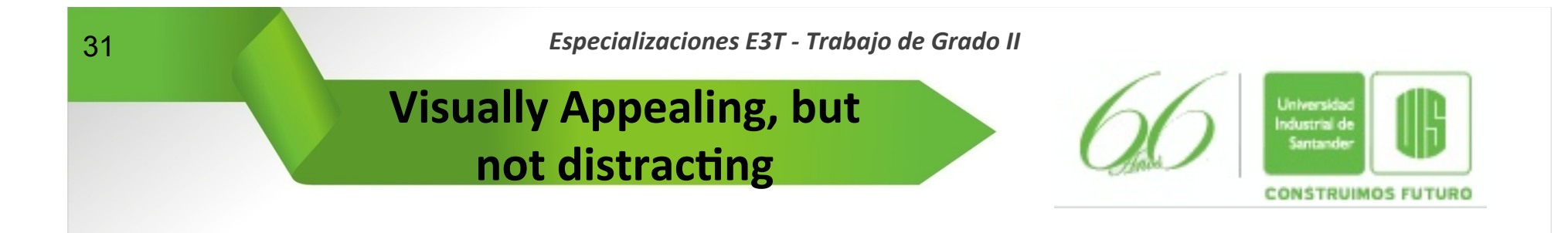

- **Sometimes it useful to sequentially display bullets** 
	- − **Emphasize sequential ordering of items**
	- − **Keep audience from reading ahead**
	- − **Don't overuse this feature!!!**

www.uis.edu.co

### **• Sequential highlighting of a graphic**

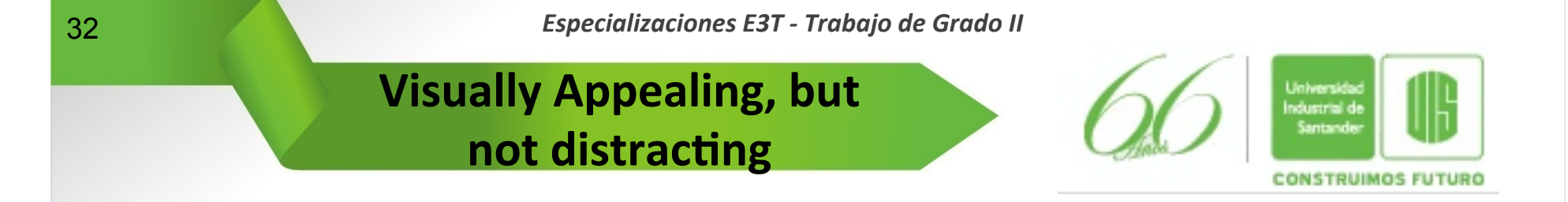

- **Animations other than simple appears** 
	- − **Visually distracting**
	- − **Don't contribute to an understanding of the talk**

www.uis.edu.co

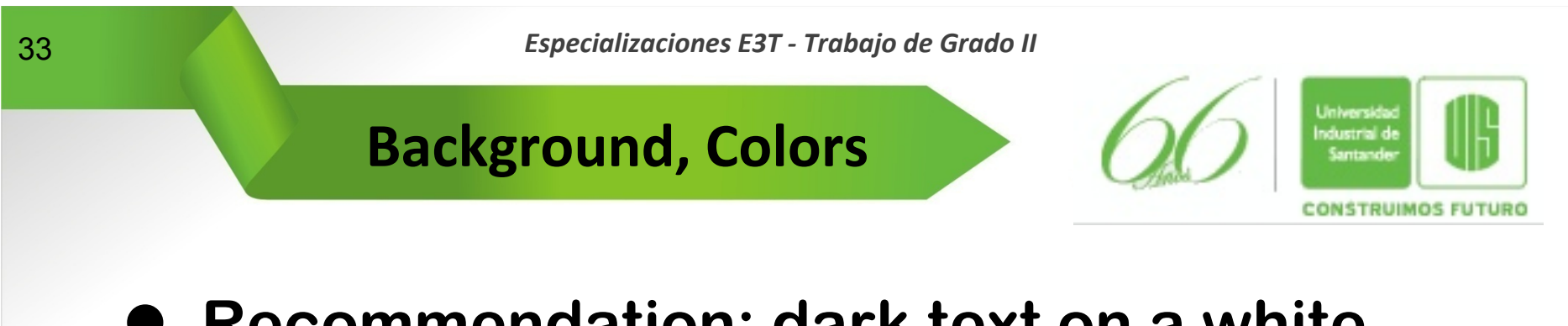

#### l **Recommendation: dark text on a white background**

− **Good in lighted room** 

www.uis.edu.co

- − **Keeps audience awake!**
- **Make sure it's readable when projected, not just on a PC screen (images sometimes look worse)**
- **Gently shaded backgrounds look good**

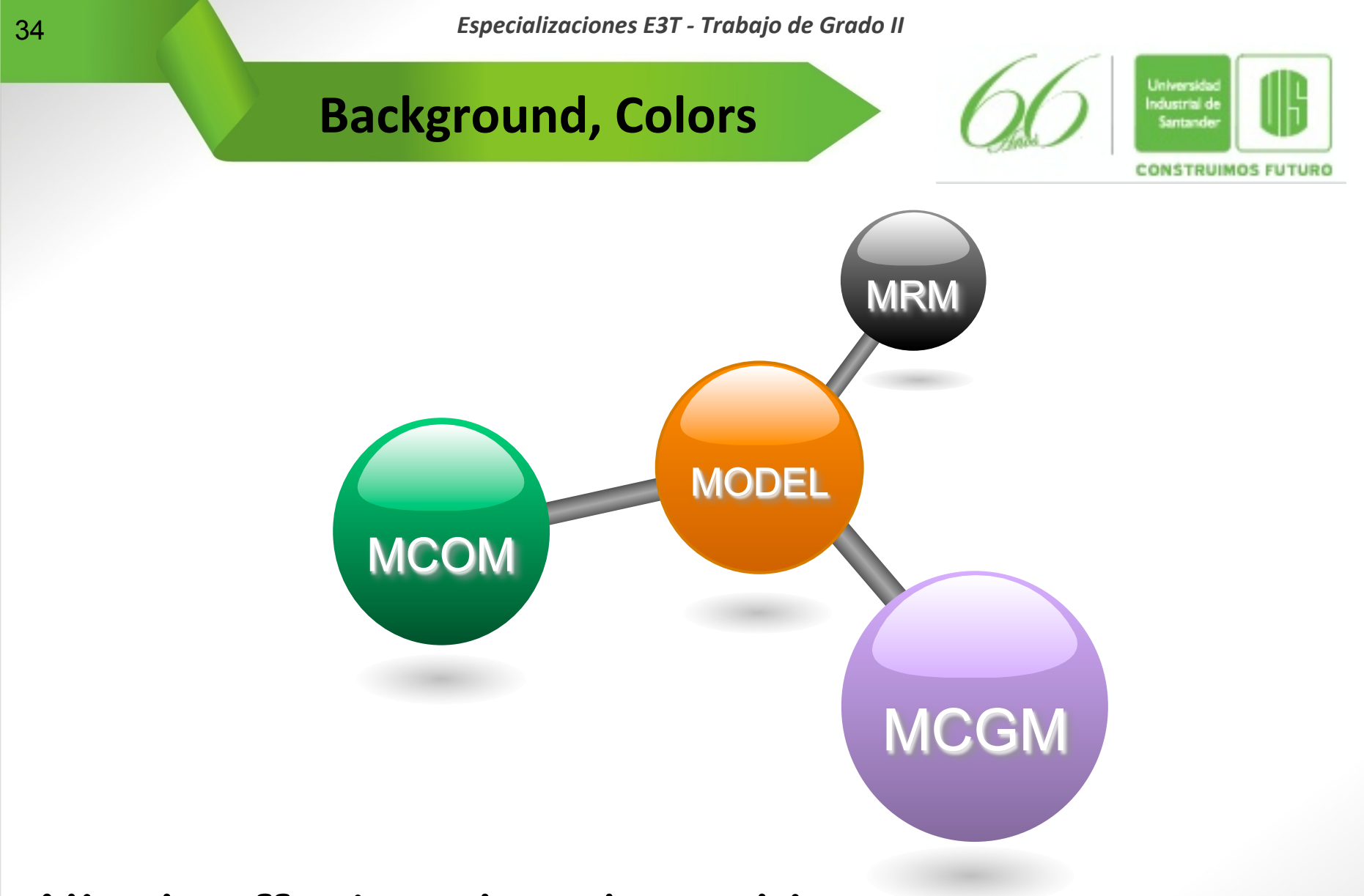

#### **Nicely offsets colored graphics**

www.uis.edu.co

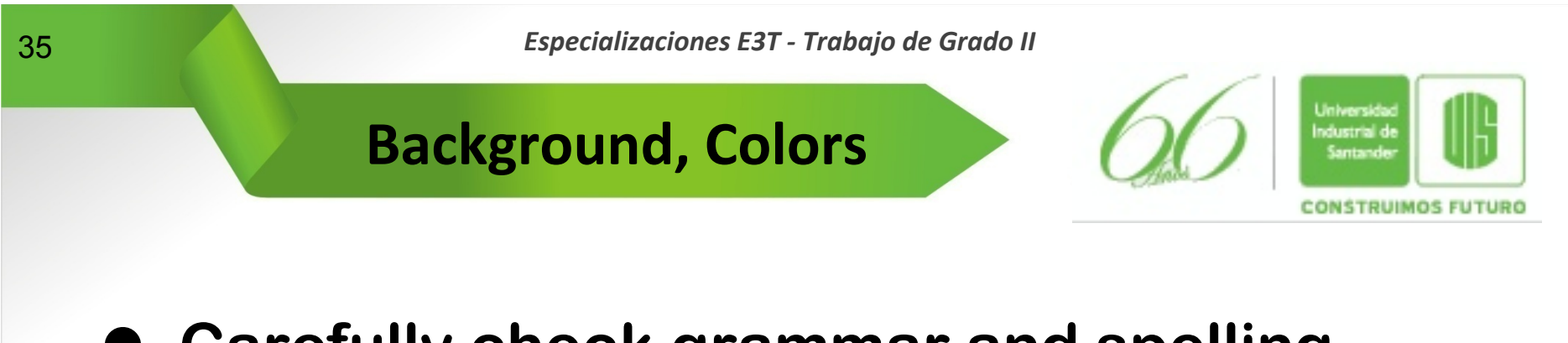

- **Carefully check grammar and spelling**
- **Be consistent in grammatical construction of lists; for example, use all verbs or use all noun phrases**
- **Avoid long phrases, acronyms and nonstandard terminology**
- l **Avoid formulas/equations unless fundamental to the discussion**

www.uis.edu.co

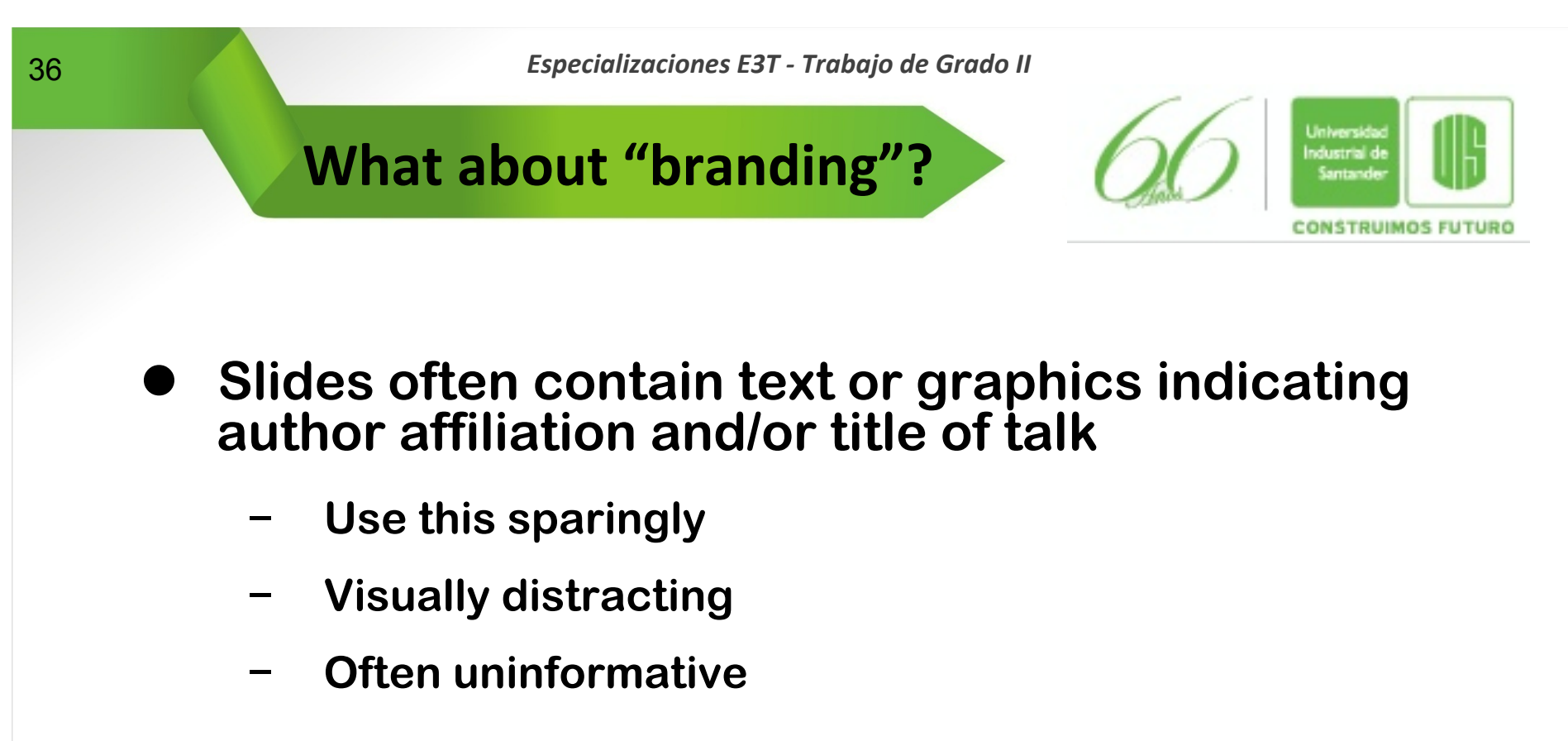

- l **Avoid commercial endorsements** 
	- − **IEEE restricts the display of the logo of the company/ university with which the presenter is associated to the first slide or visual (usually the title slide)**
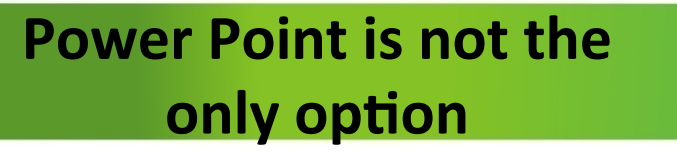

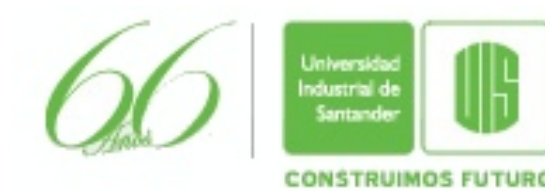

- **• PDF has several advantages** 
	- Ø **Portability!!** 
		- **Options:**
	- Ø **PDFscreen**

**http://river-valley.com/download/** 

Ø **CutePDF Writer** 

**http://www.cutepdf.com/download/CuteWriter.exe** 

**• Other Options** 

www.uis.edu.co

- Ø **Impress Openoffice: http://es.openoffice.org/**
- Ø **LaTex (Beamer) for technical stuff http://rua.ua.es/dspace/bitstream/10045/26839/1/Creandopresentaciones-con-beamer.pdf**
- Ø **Prezi (http://prezi.com/)**

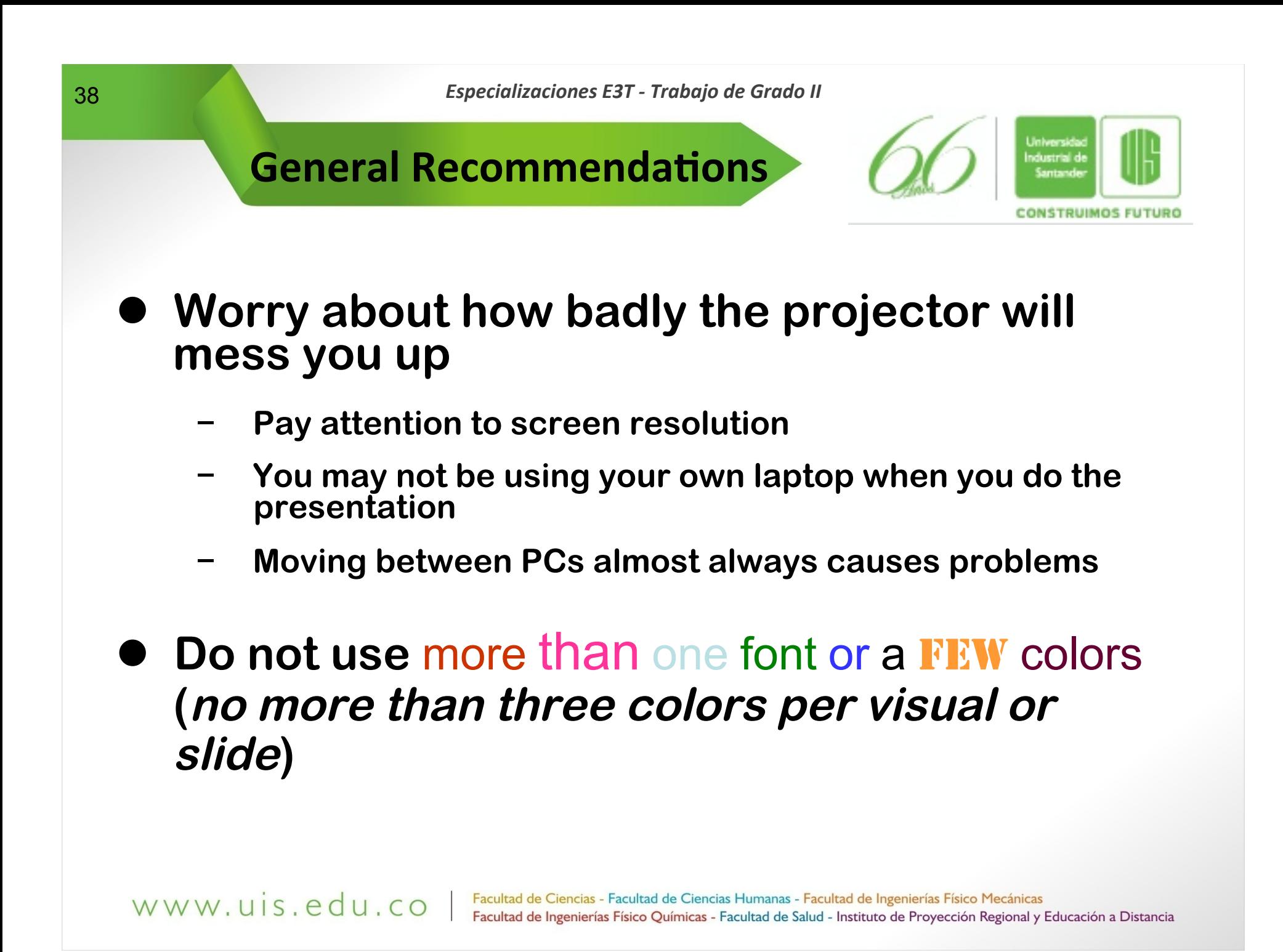

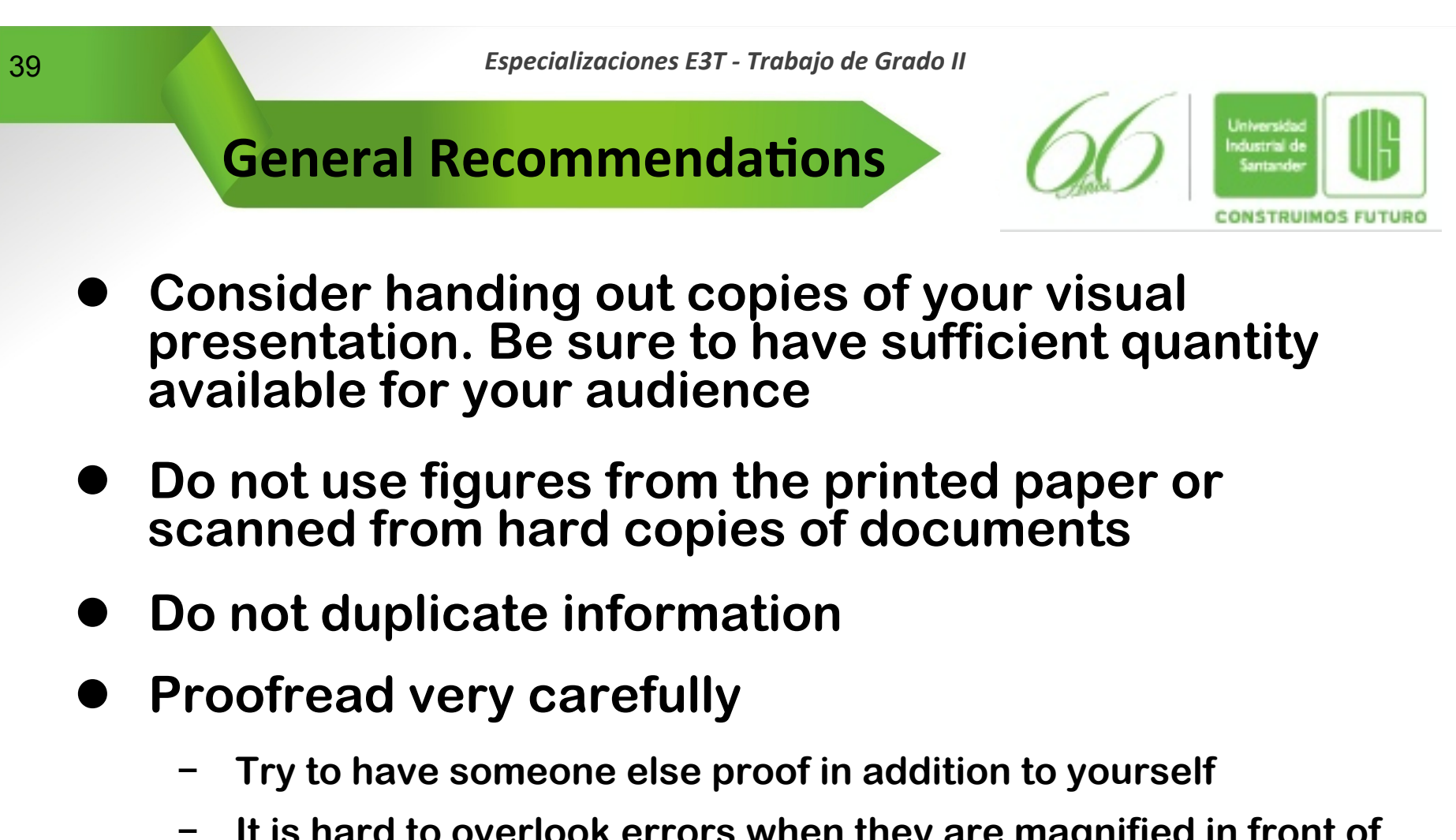

- − **It is hard to overlook errors when they are magnified in front of an audience**
- − **Remember, even a small error in such a focal part of your program can undermine the credibility of your entire presentation**

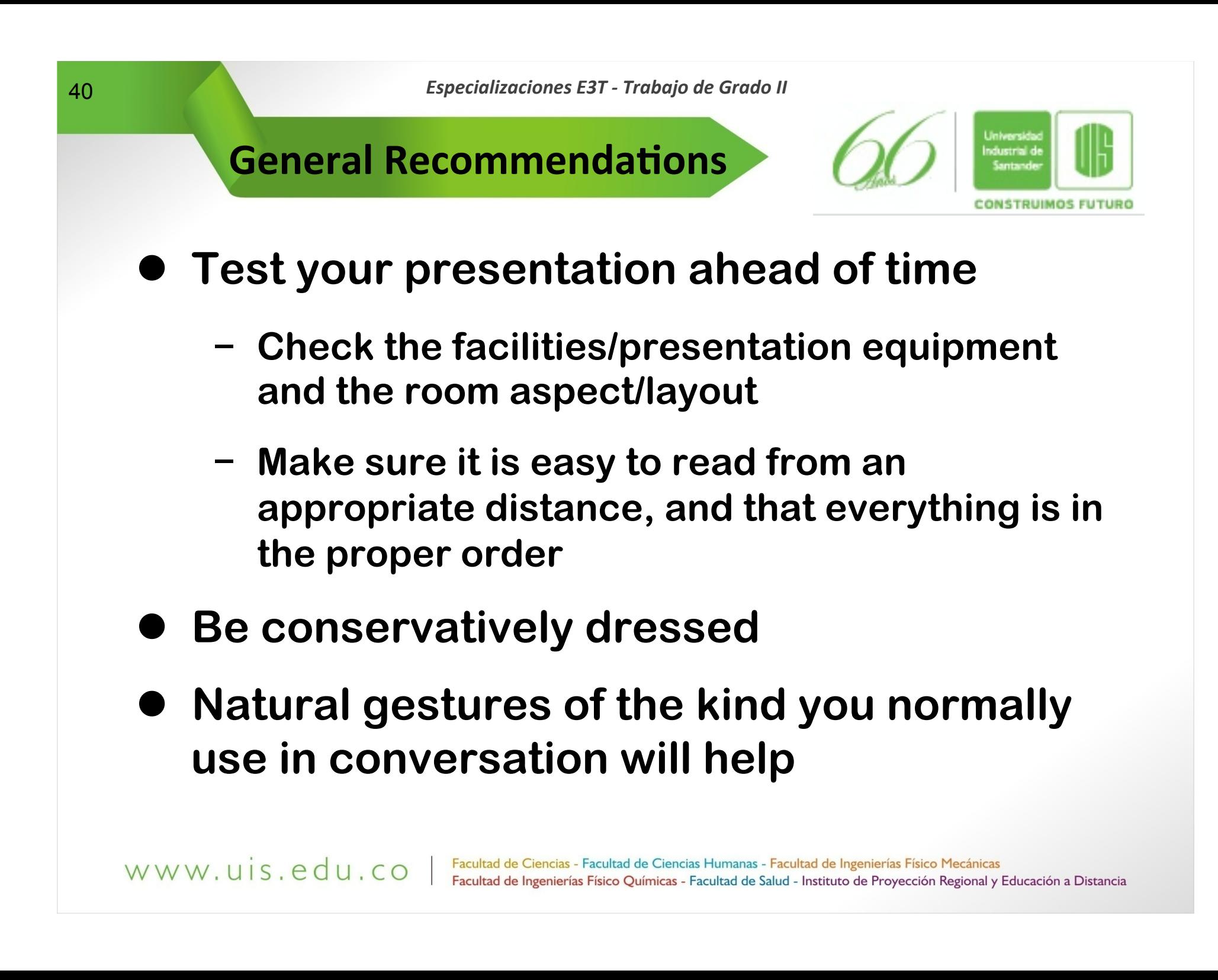

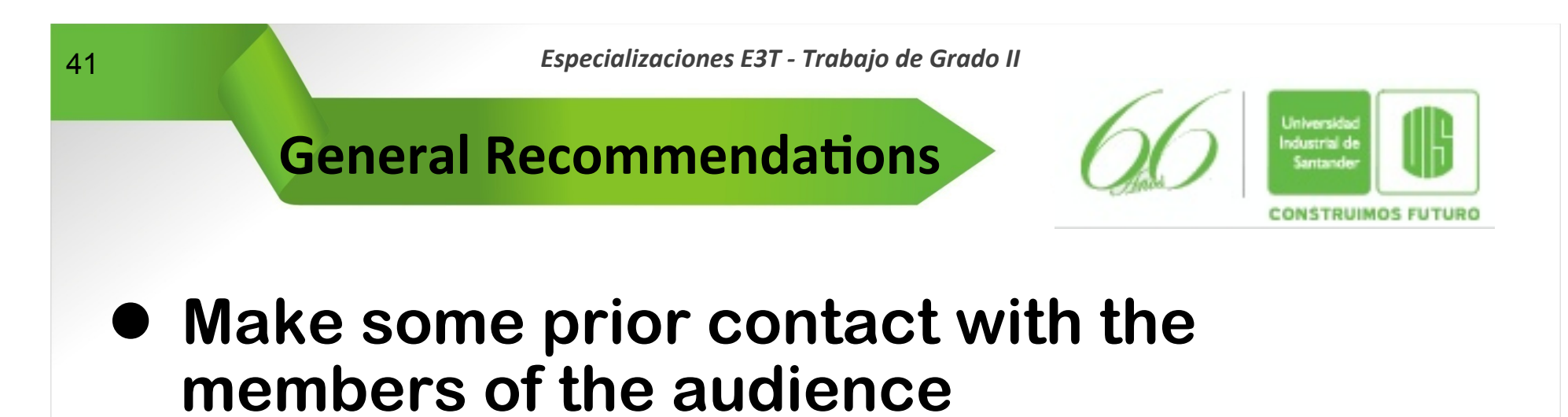

- **– What does one talk about?** 
	- · **One can summarize the results;**
	- · **explain how this talk relates to other talks in the session;**
	- · **or how it relates to the keynote speech of the conference;**
	- · **or even tell a story of how one got interested in this particular topic, etc.**

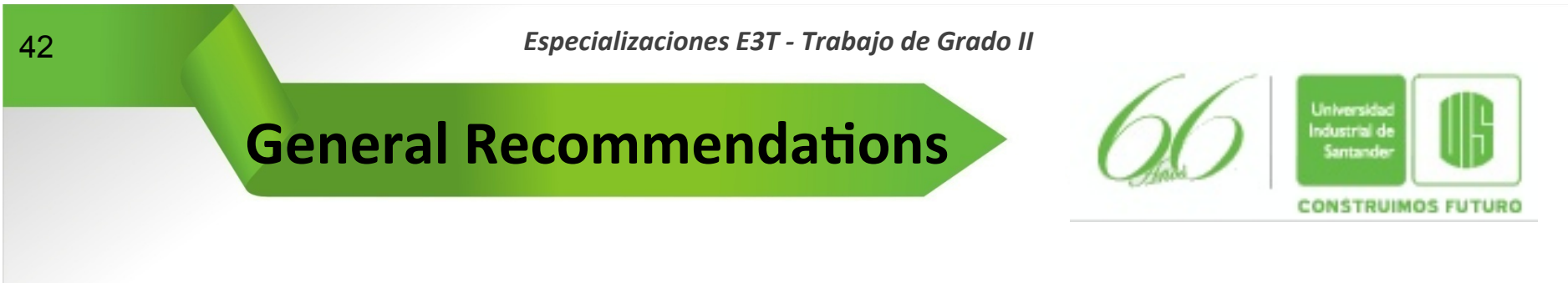

- l **Never turn your back to the audience, talk to the audience, not to the viewgraphs** 
	- − **Maintain eye contact with the audience throughout the talk**
	- − **Address different parts of the room as the talk progresses**
	- − **Distribute an occasional direct glance at people in various parts of the room**
	- − **This means that the room should remain lit (most overheads will still be readable with the room lit)**
	- − **It is a bad idea to speak in a dark room in which the only thing visible is the screen (the contact with the audience will be lost)**

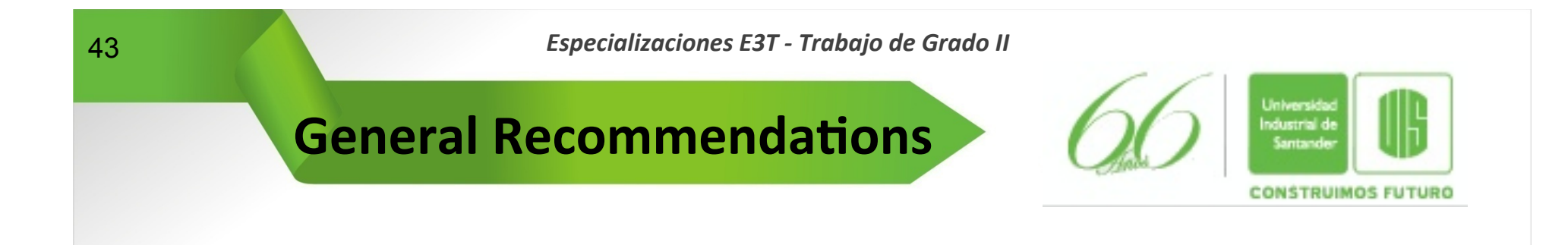

- **Pointing to features on the screen help to focus attention and adds life to your talk**
- **Start off slowly before you build up to your normal speaking pace**

www.uis.edu.co

− **At rates higher than about 160 words per minute your articulation begins to lose precision** 

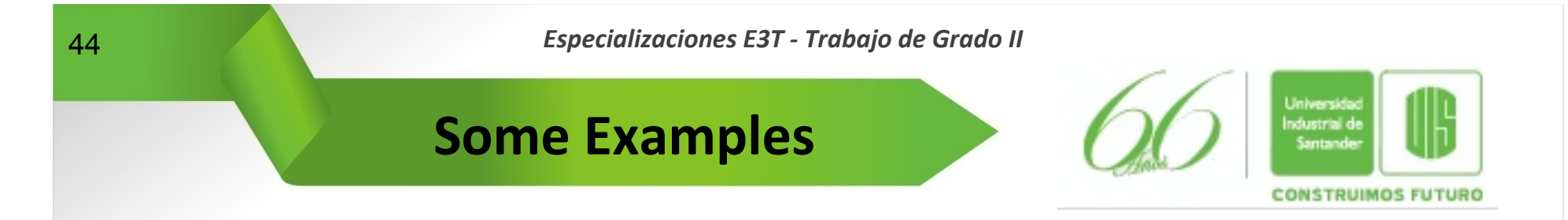

# $\bullet$  **Title Slides**

- − They are used to emphasize important points or introduce new topics
- − The best titles are one or two simple lines in large type

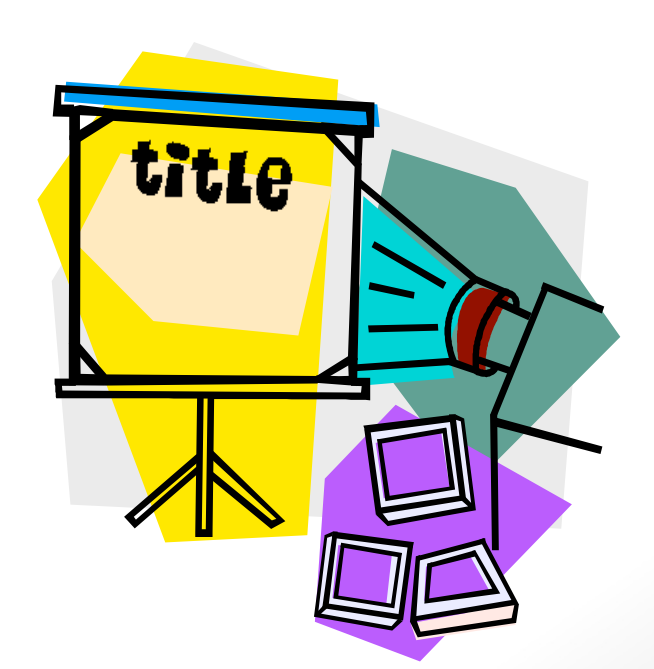

www.uis.edu.co

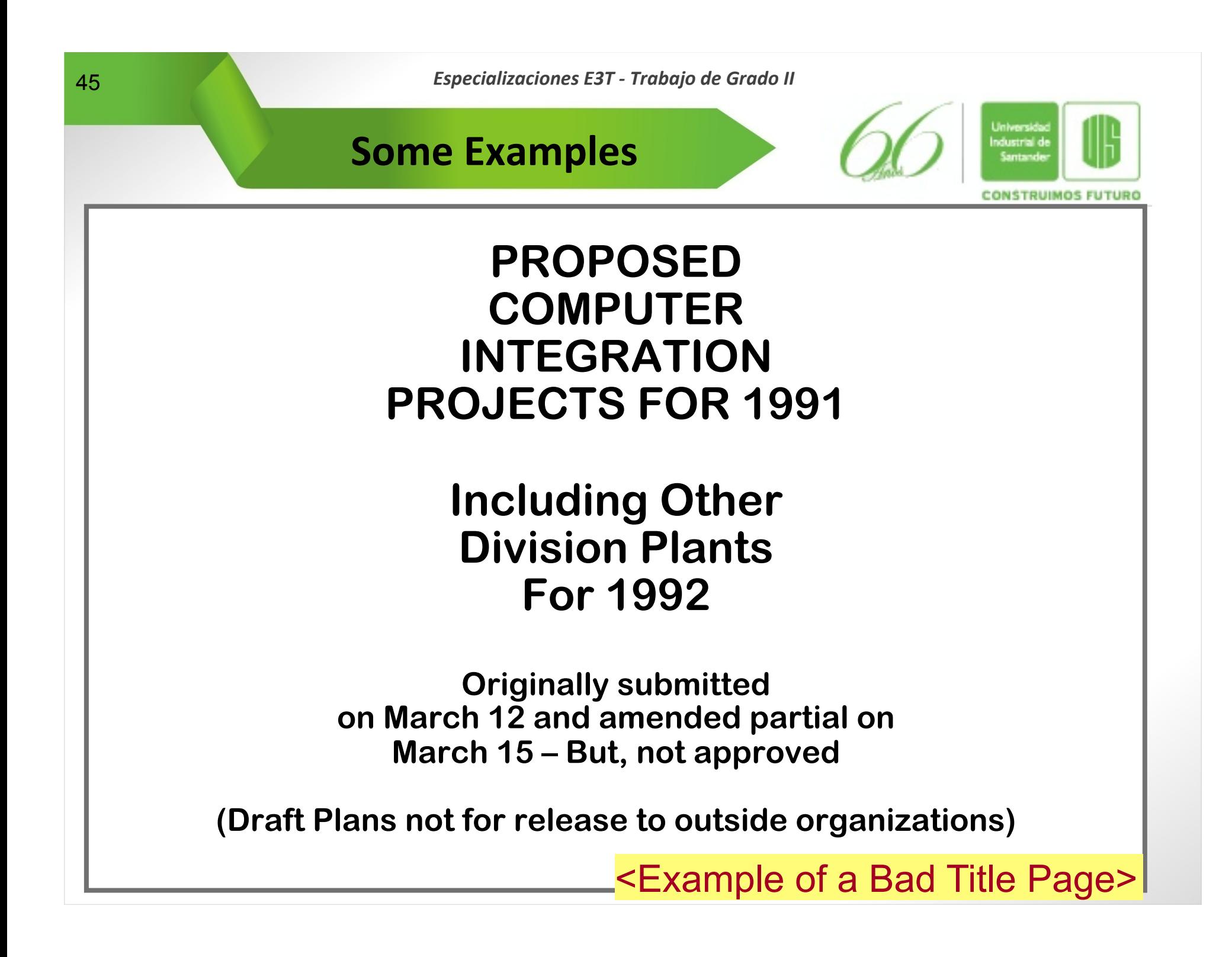

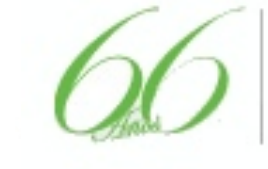

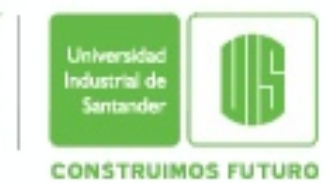

# $\bullet$  **Text or Word Slides**

- − **They are used to make statements of facts or objectives**
- − **They should avoid complete sentences**
- − **They should emphasize or highlight key points**
- − **They use a build sequence to focus audience attention and to keep members of the audience from reading ahead**
- The key rule for text slides is **readability**

www.uis.edu.co

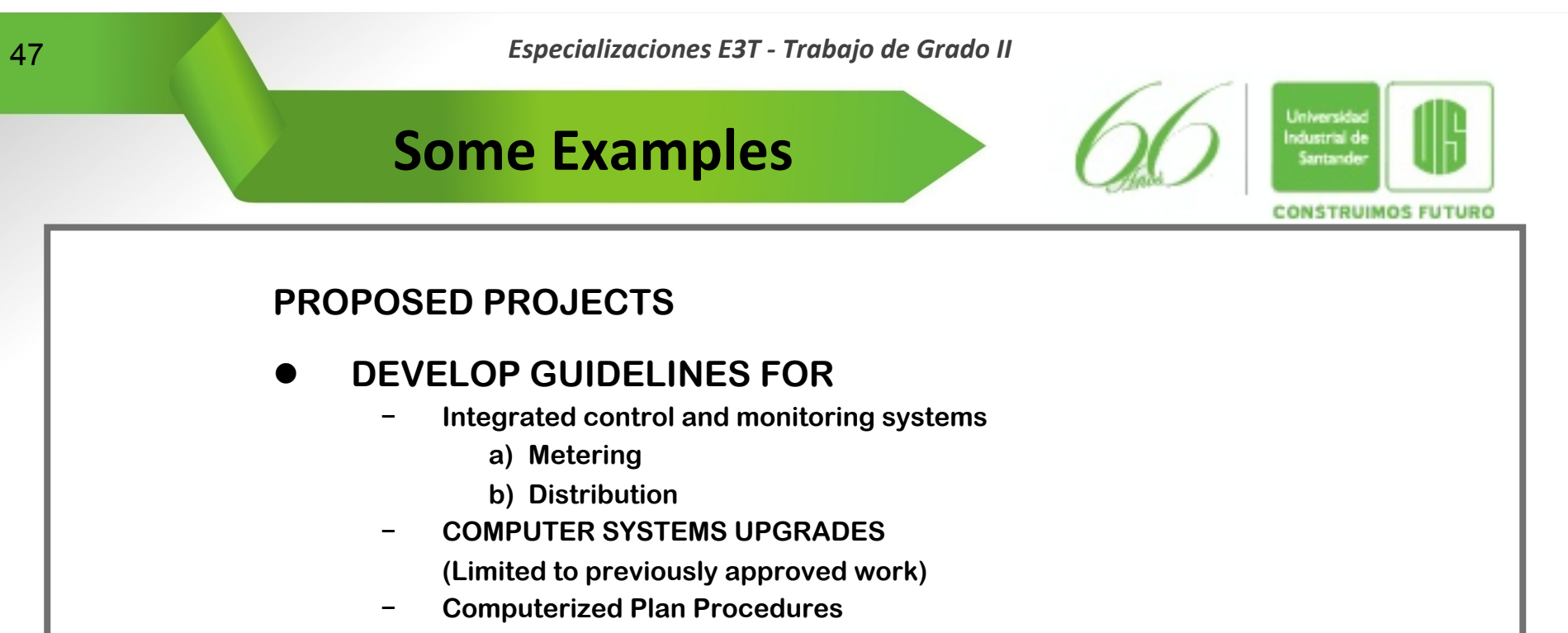

- **(LANs used in emissions trading)**
- − **Perimeter Lightning**
- − **Fully automated plan concepts**

#### l **DEMONSTRATE EPRI COMMUNICATION GUIDELINES (with Electrical System Division)**

**Due Dec. 12, 2007 – Final Report, January 1, 2008** 

#### l **DEVELOP SUPPORTING TECHNOLOGIES FOR:**

- − **Automation software development and maintenance (CAD/CASE)**
- − **Improved sensor, valve, and actuators design**
- − **Intelligent Control Systems Gain Tuning**

<Example of a Bad Text Slide>

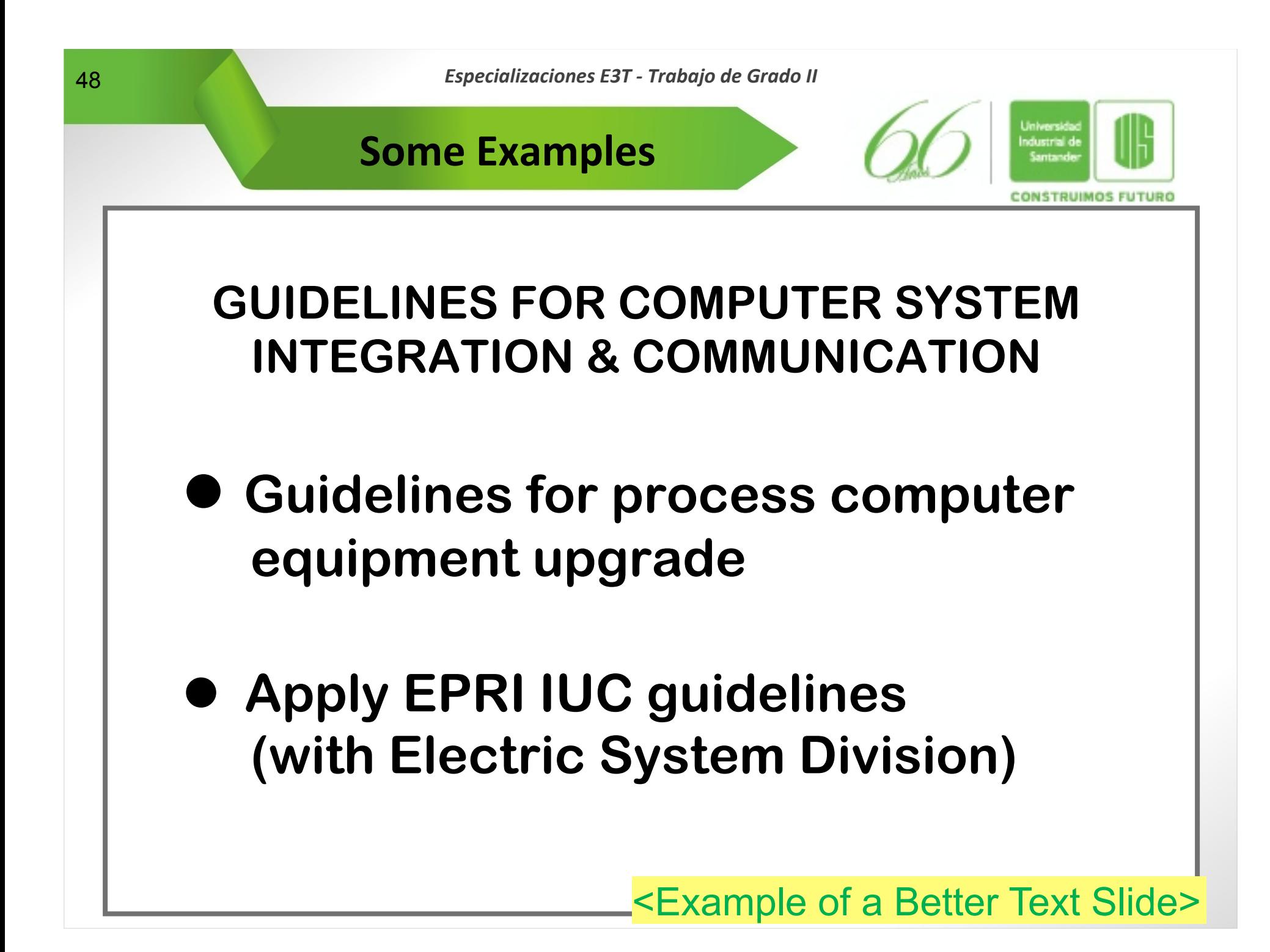

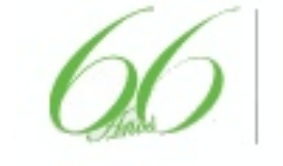

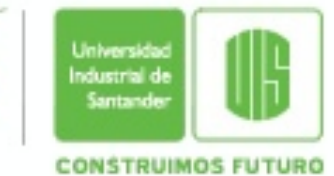

## $\bullet$  **Line Graphs**

- − **They are ideal for illustrating trends or performance over time**
- − **Include specific data to demonstrate milestones or emphasize individual points of interest of discussion**
- − **In black and white line graphs, no more than three different lines of distinctly different lines types (i.e., dashed, solid) should be used in the graph**
- − **Clearly label the axes**

www.uis.edu.co

− **In color slides, lines of the same or similar colors must be avoided** 

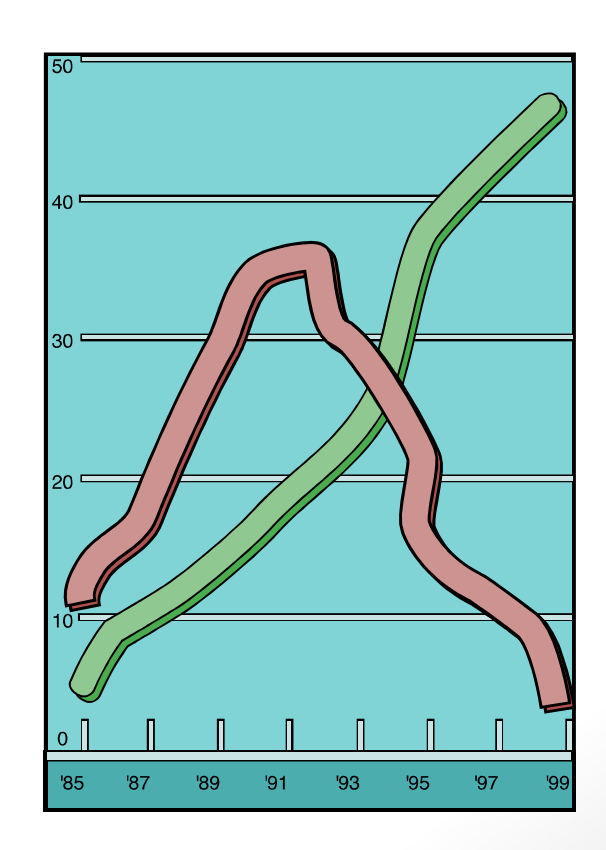

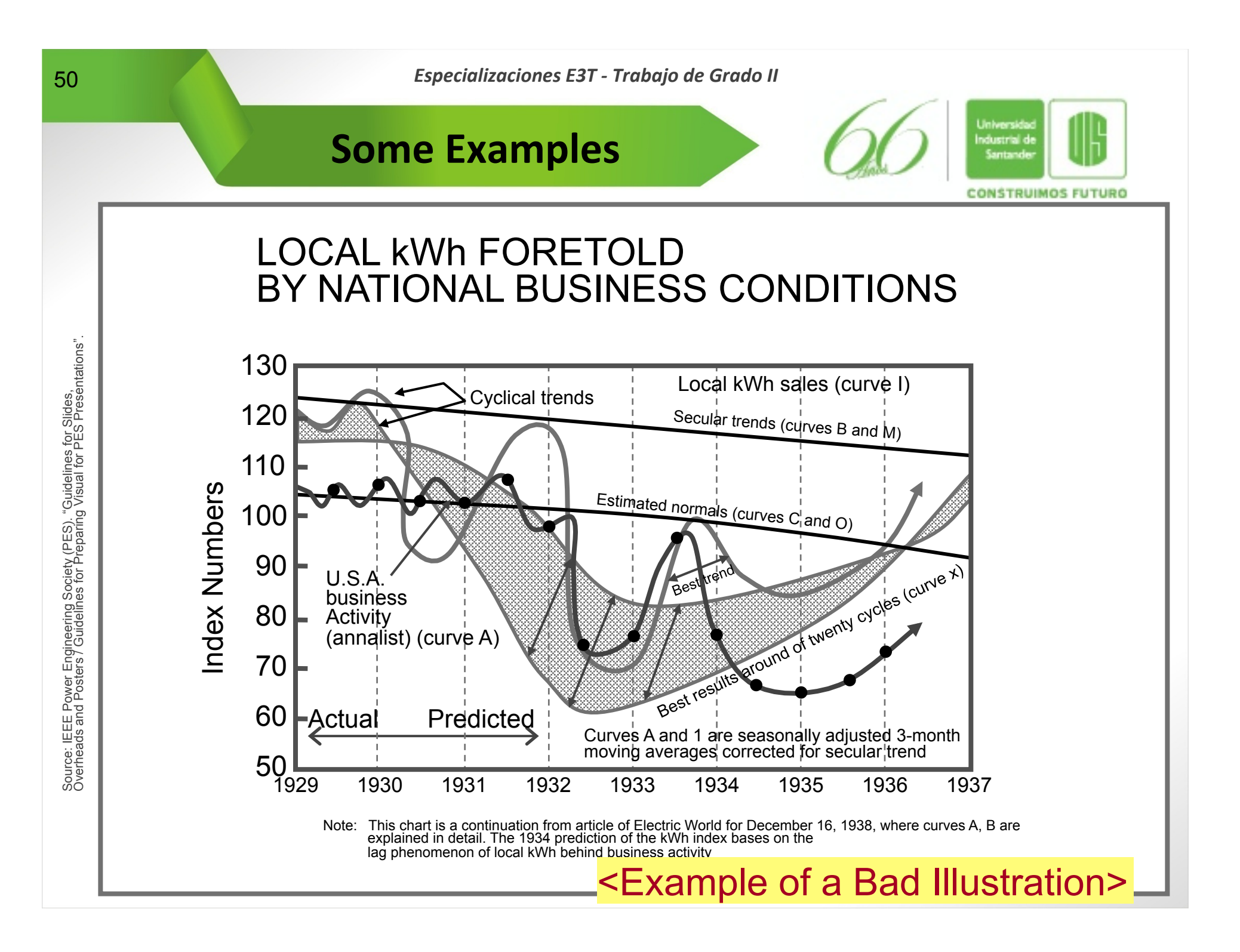

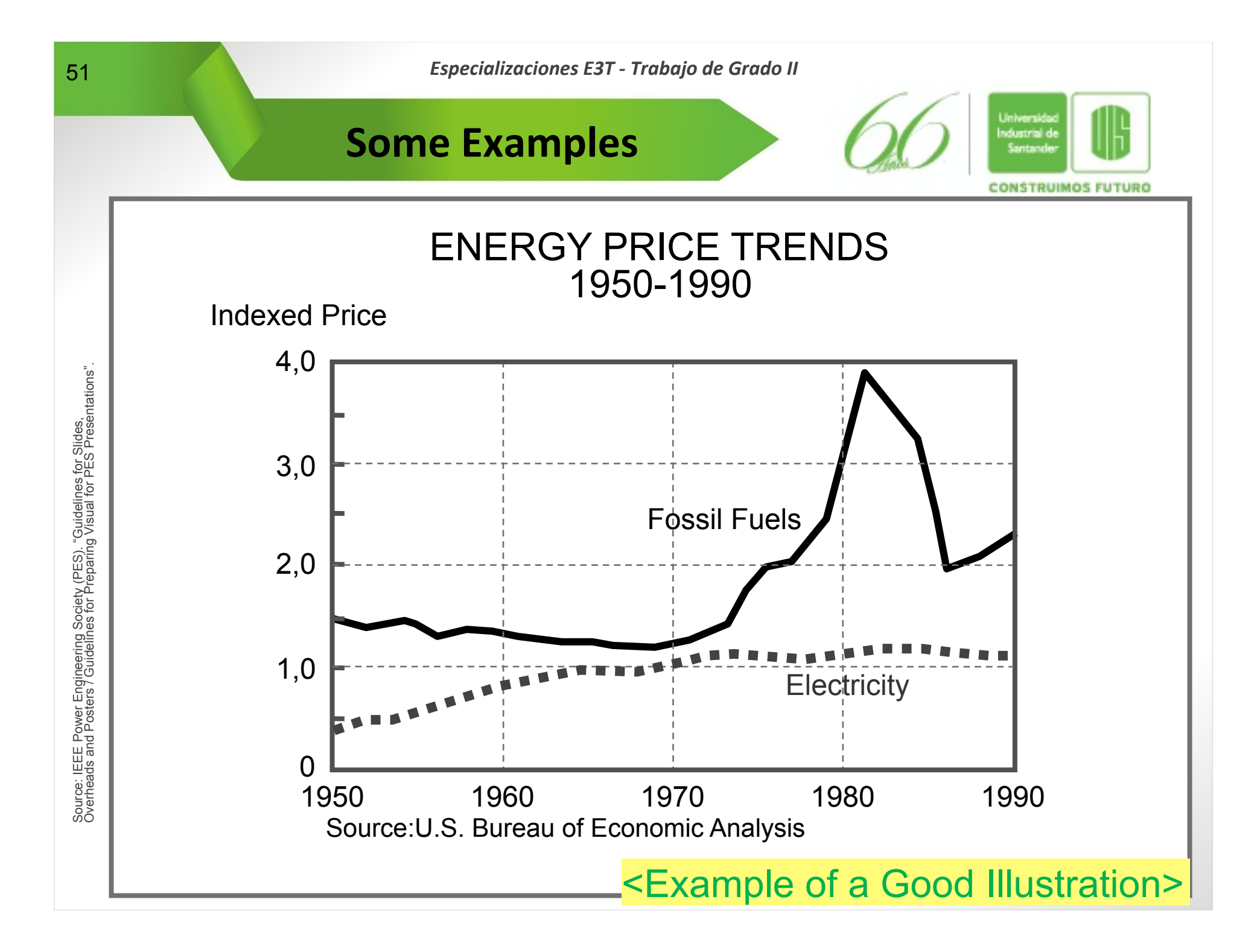

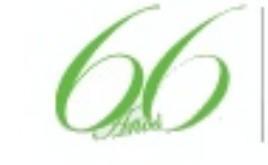

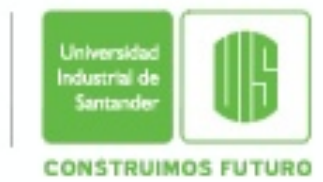

# $\bullet$  **Tabular Charts**

- − **They are used to show raw data and numerical relationships**
- − **They should only depict a few simple breakdowns of the data and not attempt to illustrate each component in great detail**

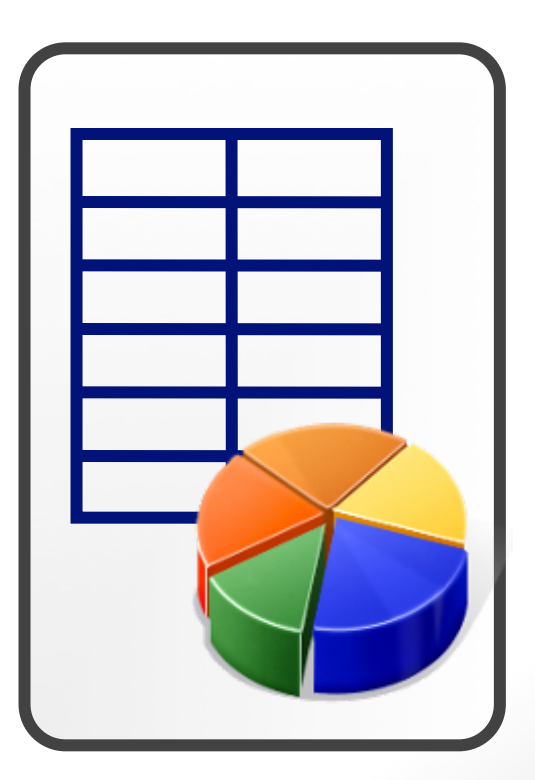

www.uis.edu.co

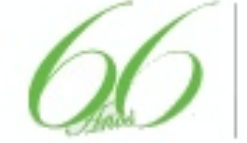

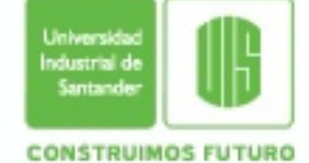

#### **THERMAL ENERGY OPERATIONS TOTAL**

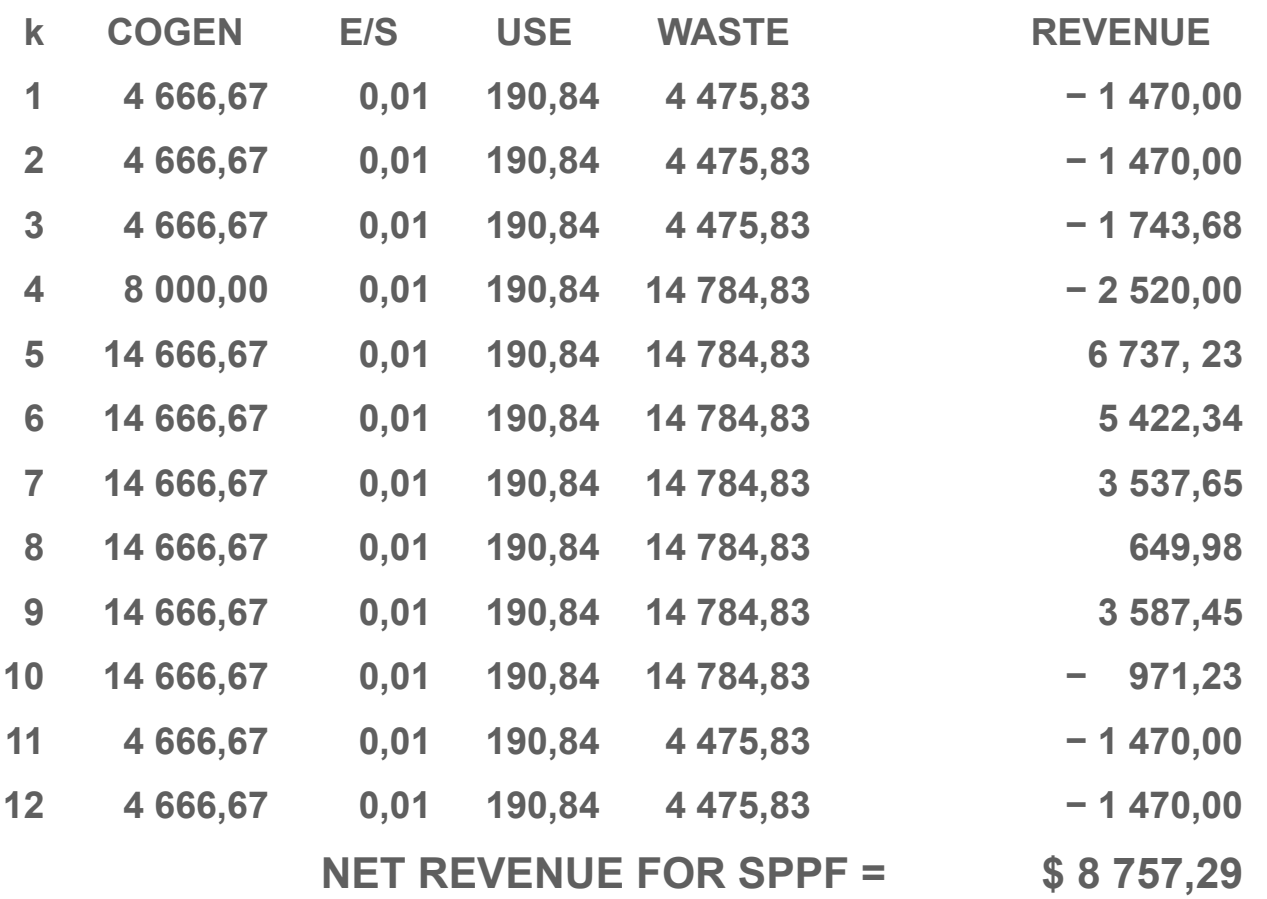

<Example of a Bad Table>

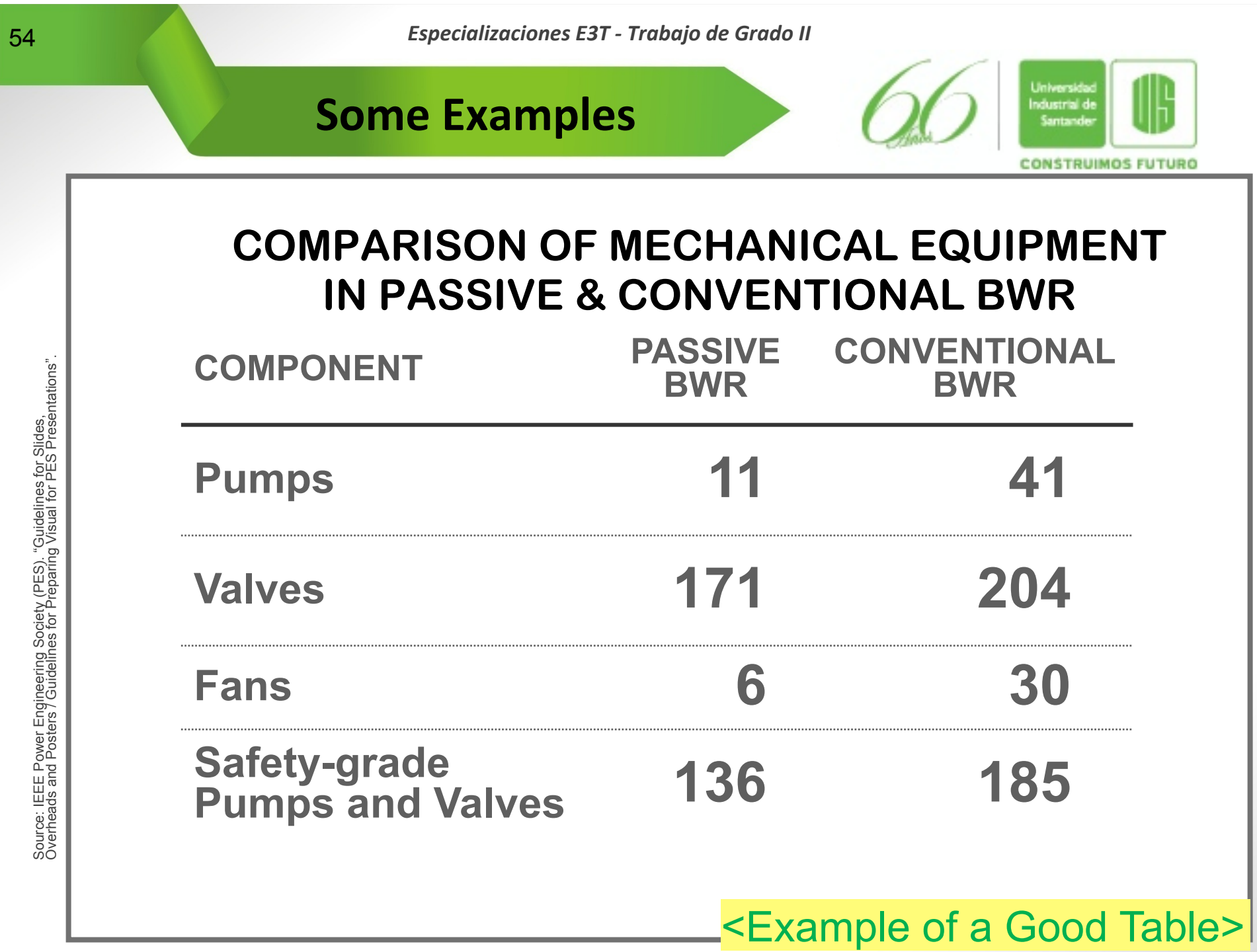

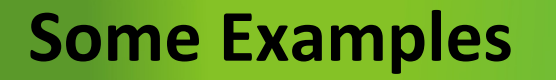

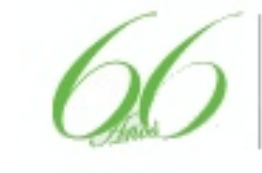

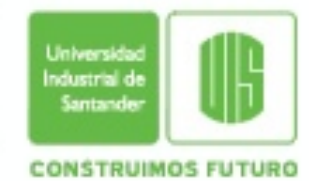

## l **Bar Graphs**

- − **They are used to show absolute data or relationships and comparisons**
- − **Include values and use scales that easily show measures**
- Simplicity is the key

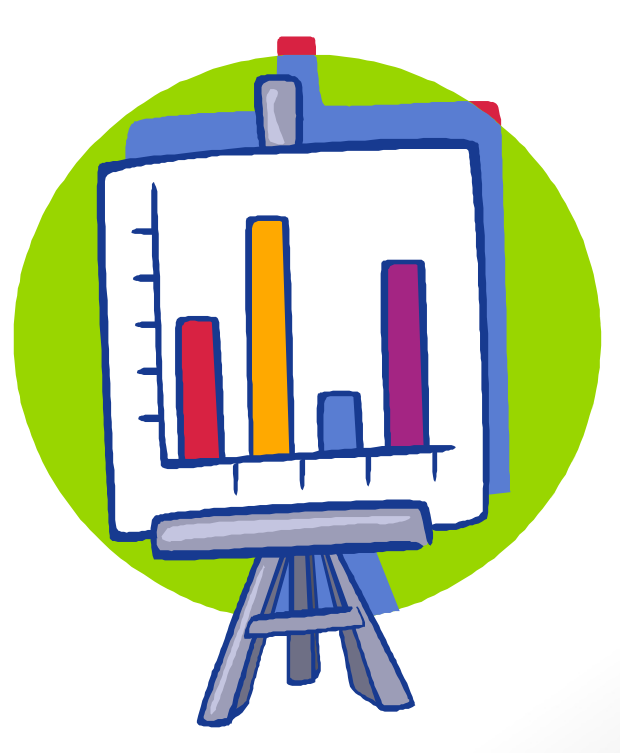

www.uis.edu.co

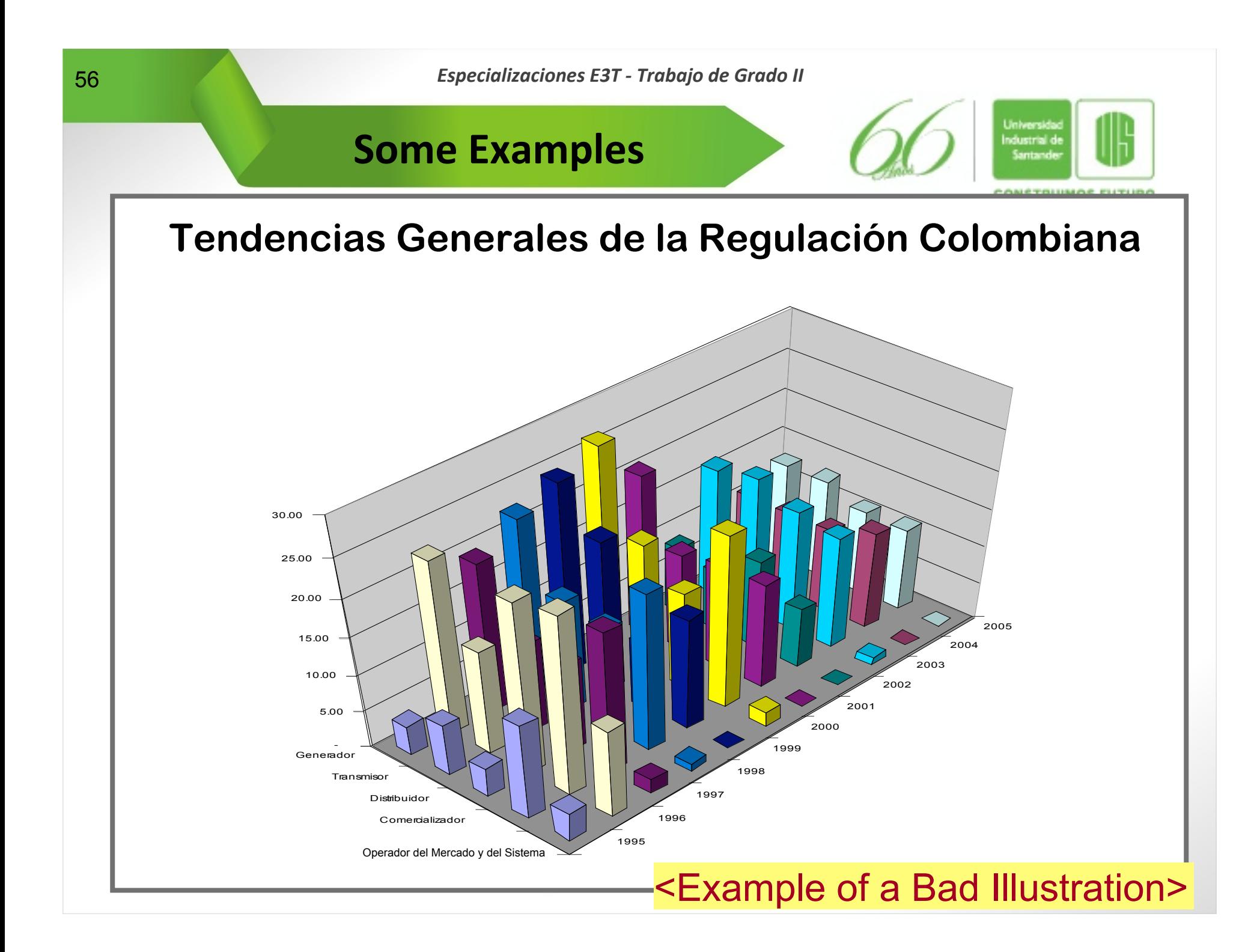

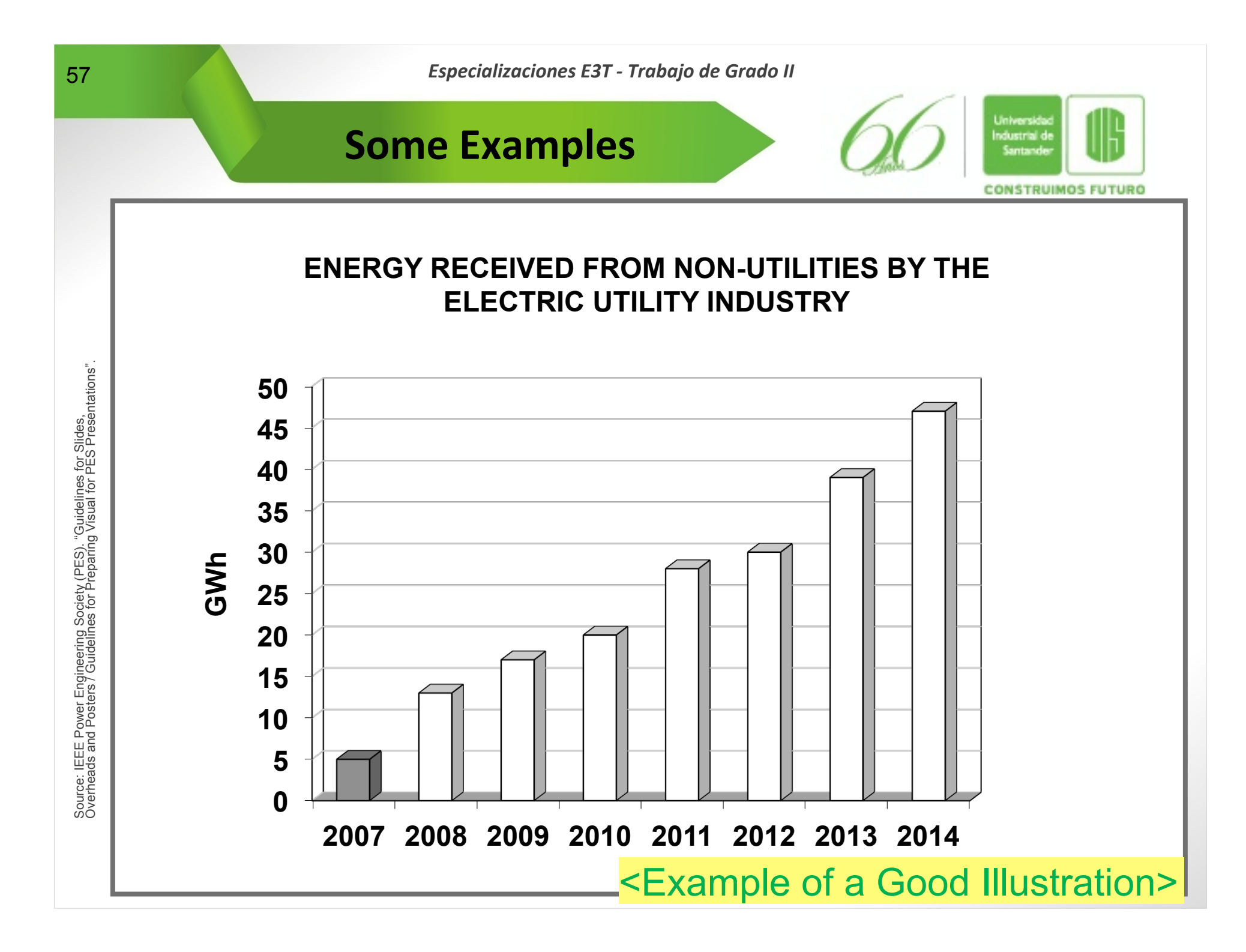

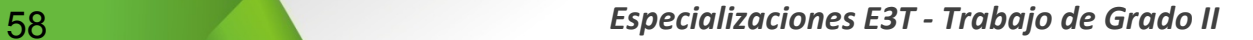

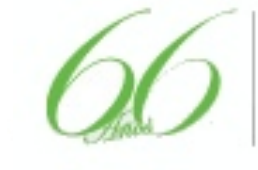

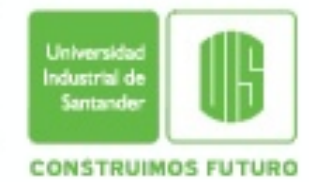

### l **Pie Charts**

www.uis.edu.co

- − **They are best for showing percentage relationships or comparisons of parts to a whole**
- − **The data for a pie chart should always total 100%**
- − **No more than eight (8) segments per chart are recommended**

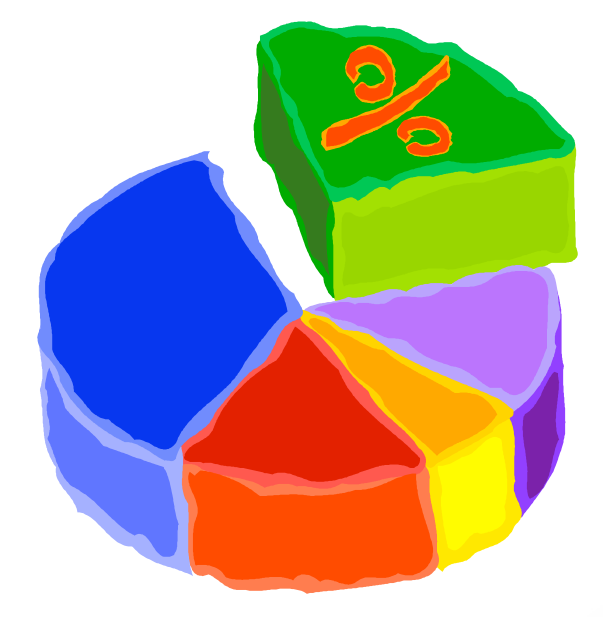

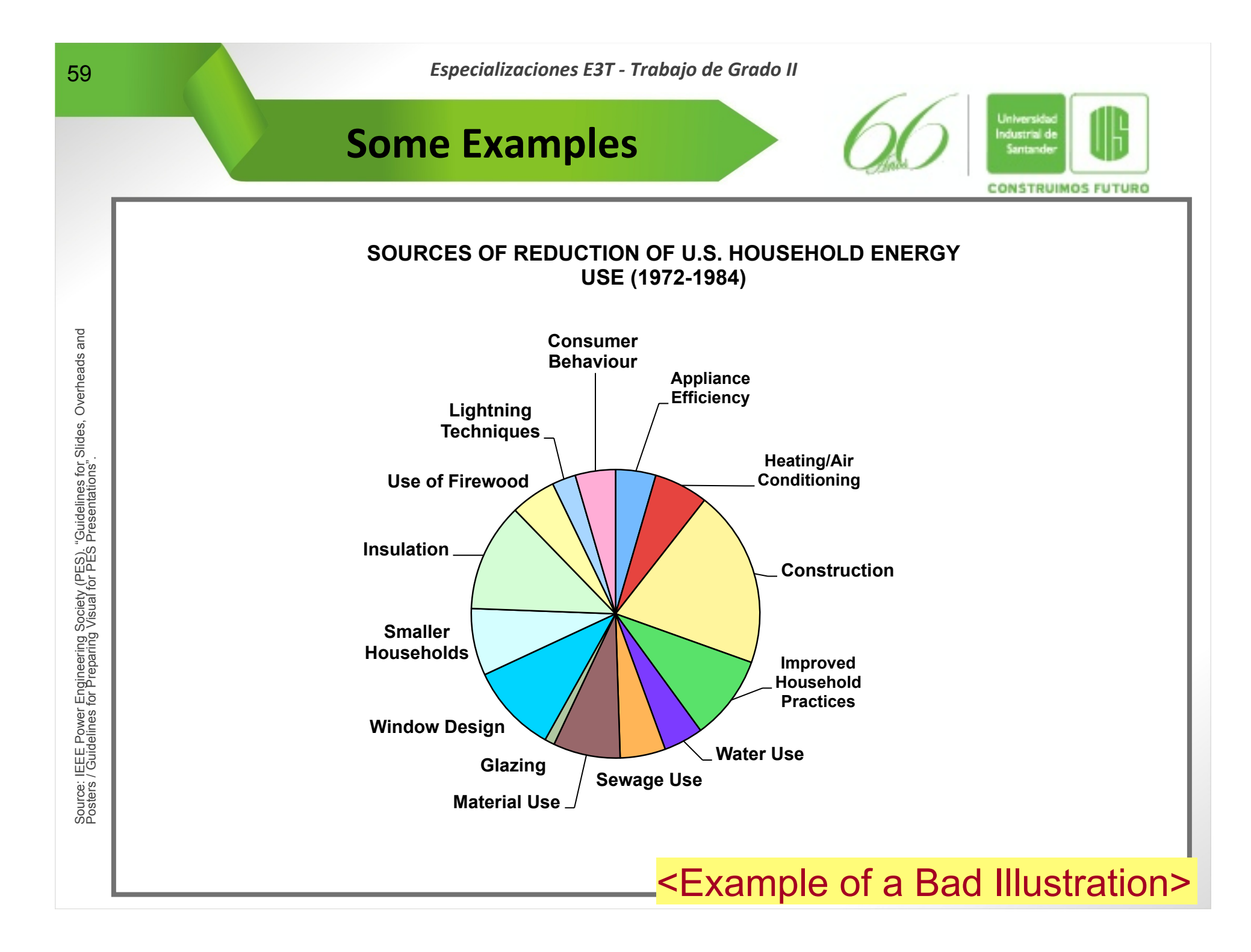

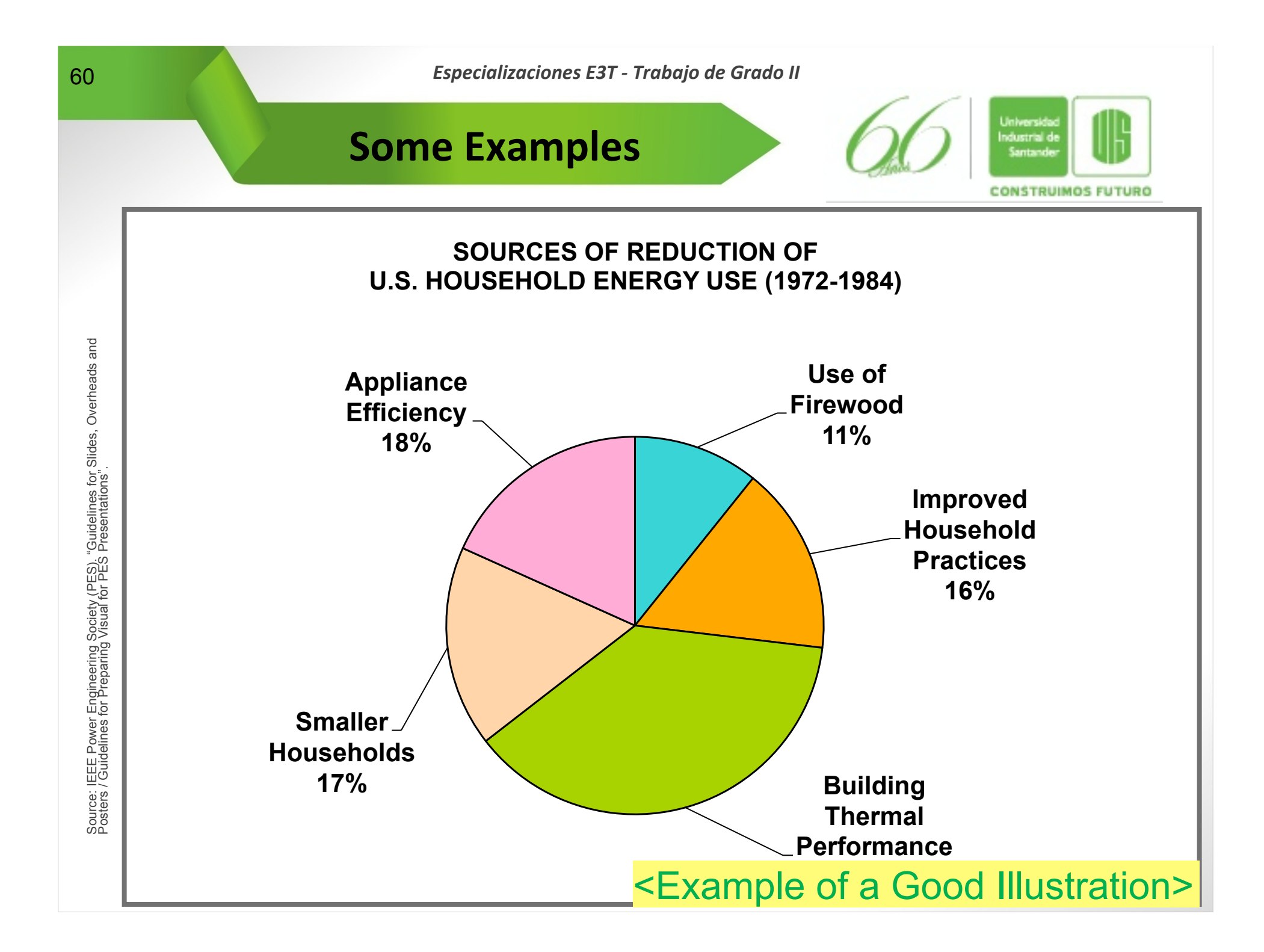

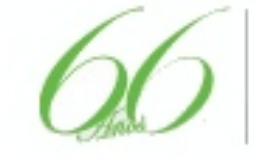

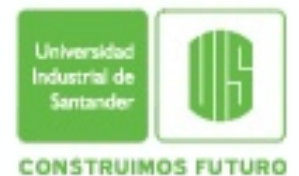

## $\bullet$  **Block diagrams or Process Diagrams (Flowcharts)**

- − They are excellent for relaying comparative relationship and structural designs
- − From illustrating company management, equipment, or networking configuration, graphics of this kind can show how each peace contributes to the whole
- − Avoid overcrowding; it complicates this kind of visual
- − Limit your chart to no more than ten (10) graphic elements connected by lines or arrows

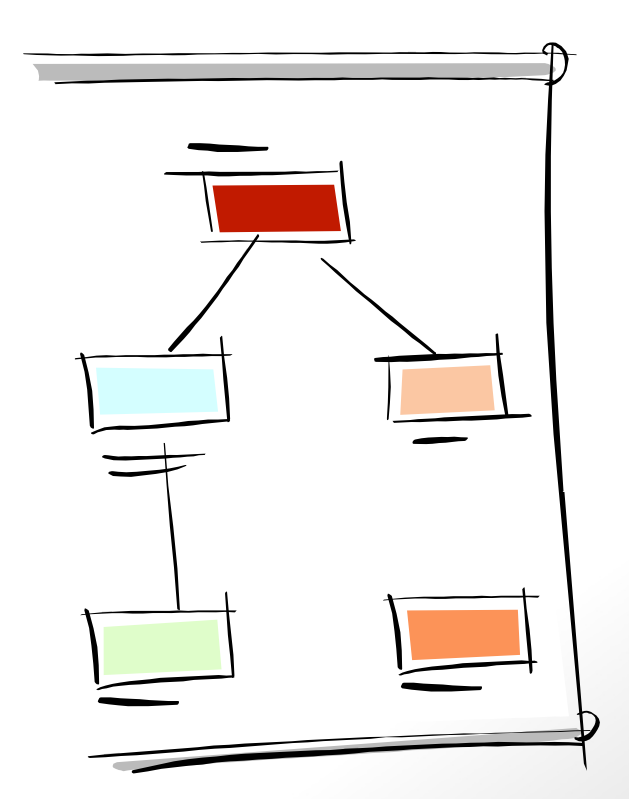

www.uis.edu.co

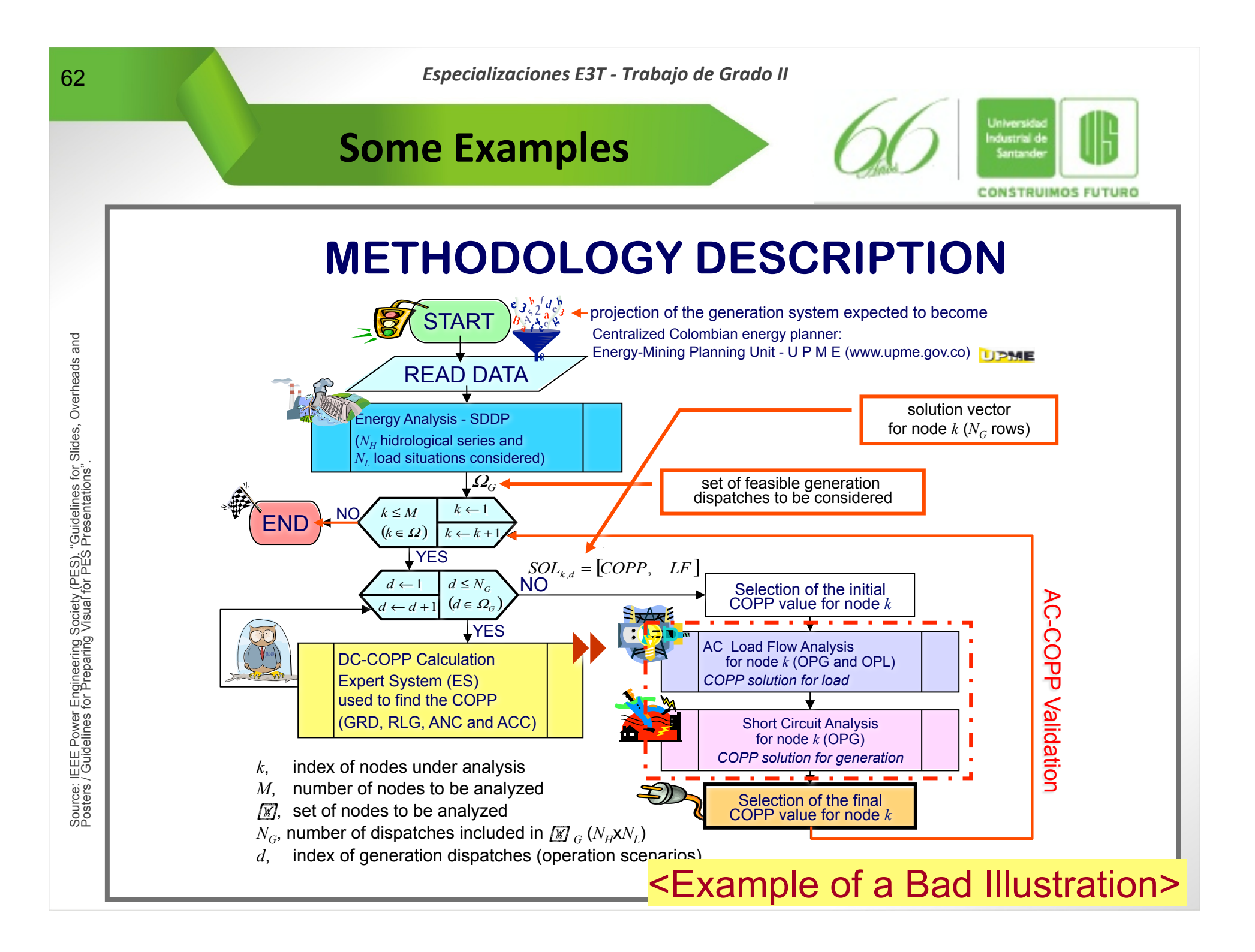

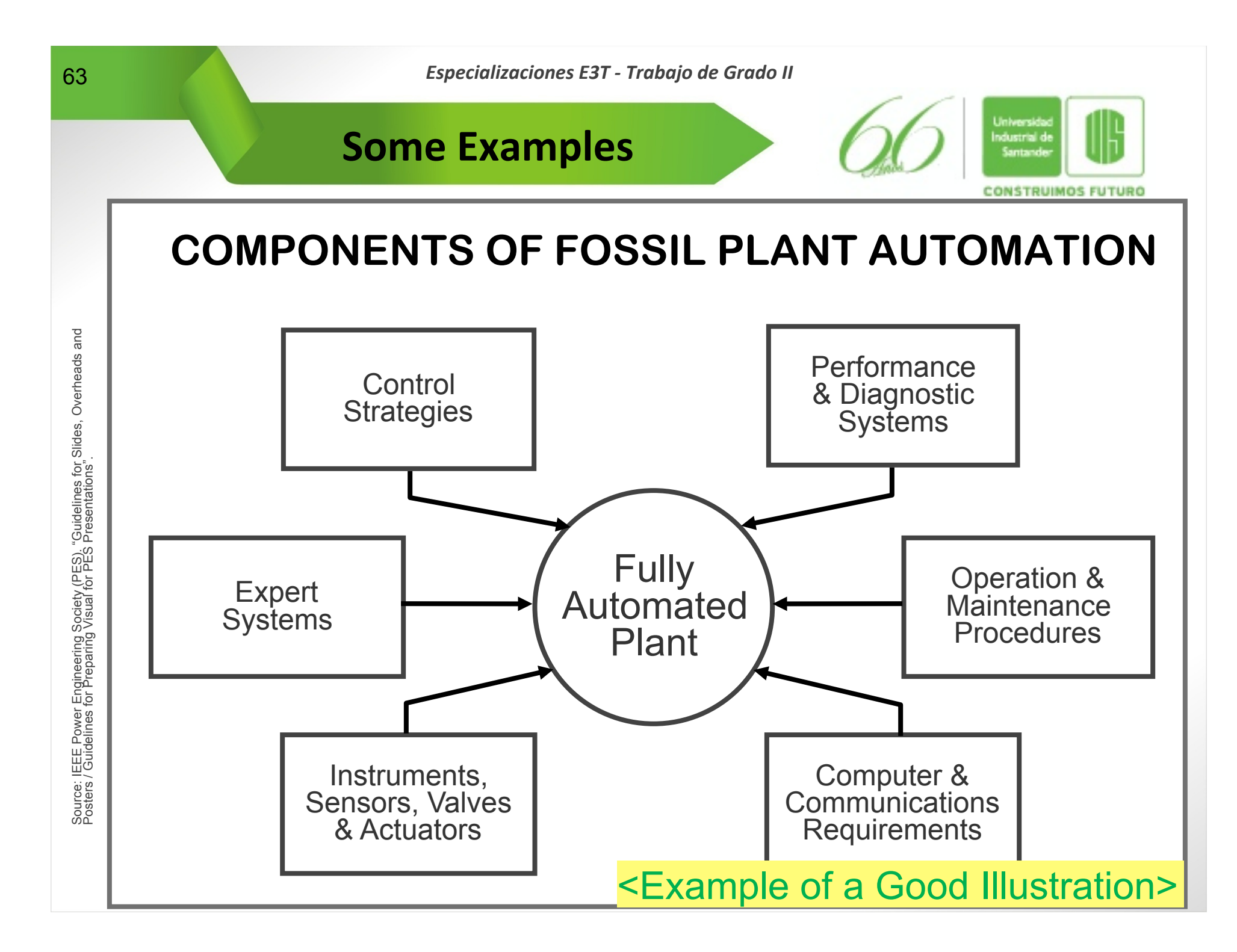

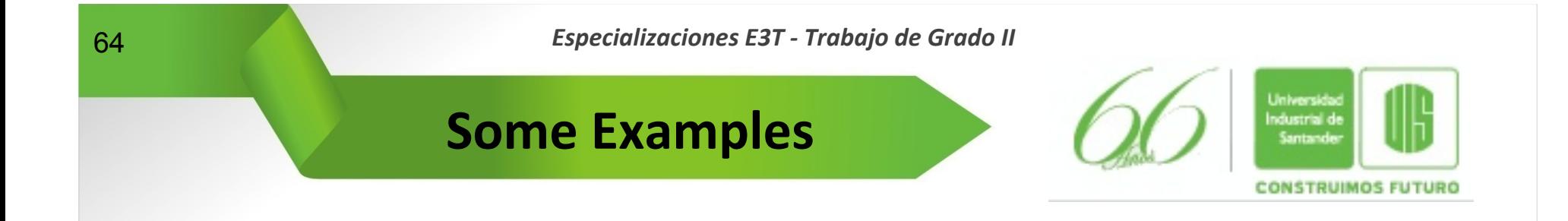

# $\bullet$  **One-line Diagrams**

− **You should limit applying these to needed segments of a system to make them legible to the audience** 

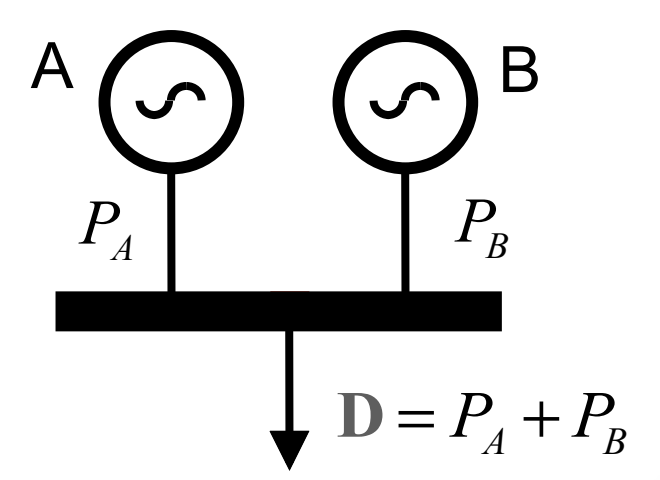

www.uis.edu.co

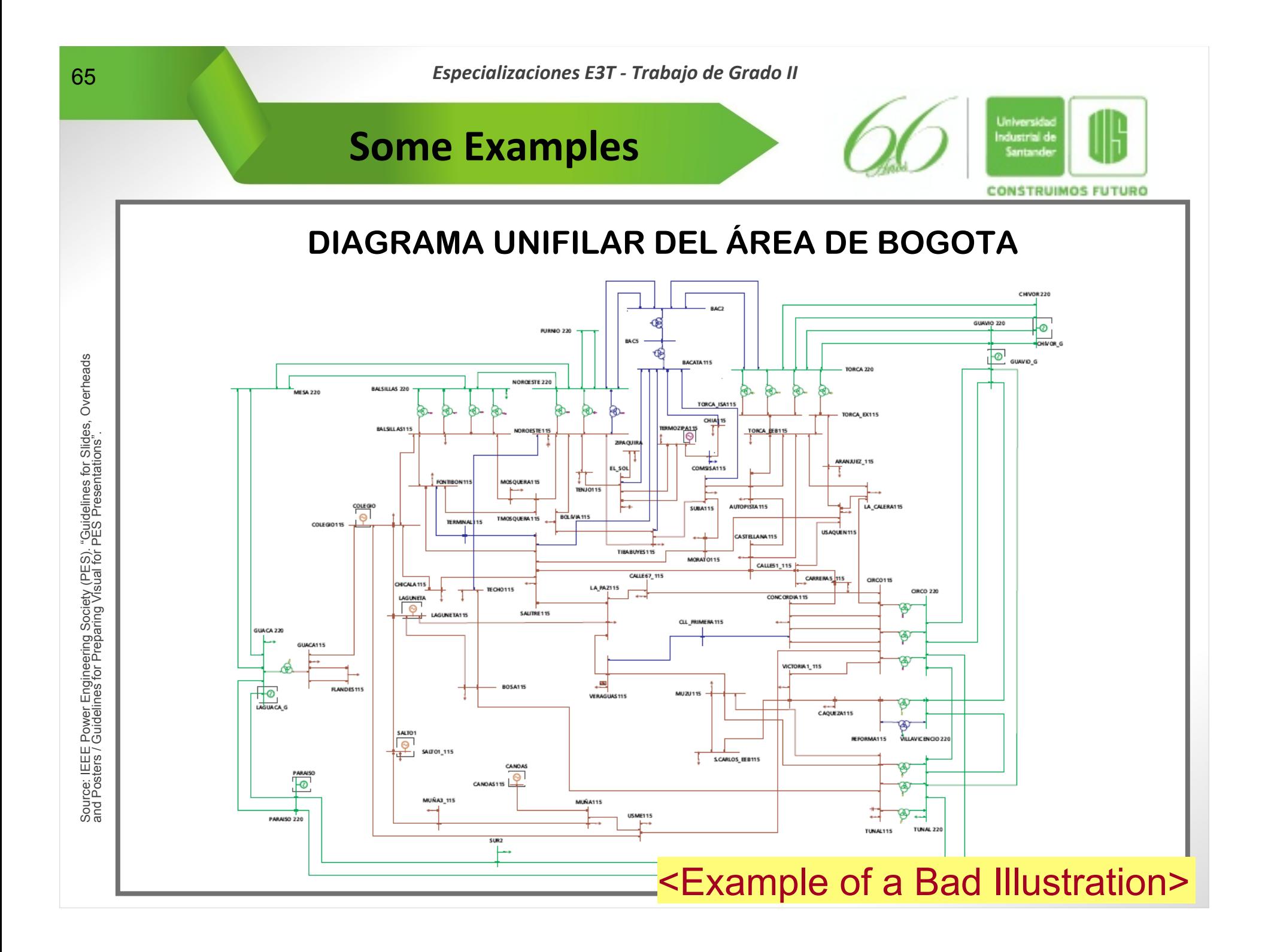

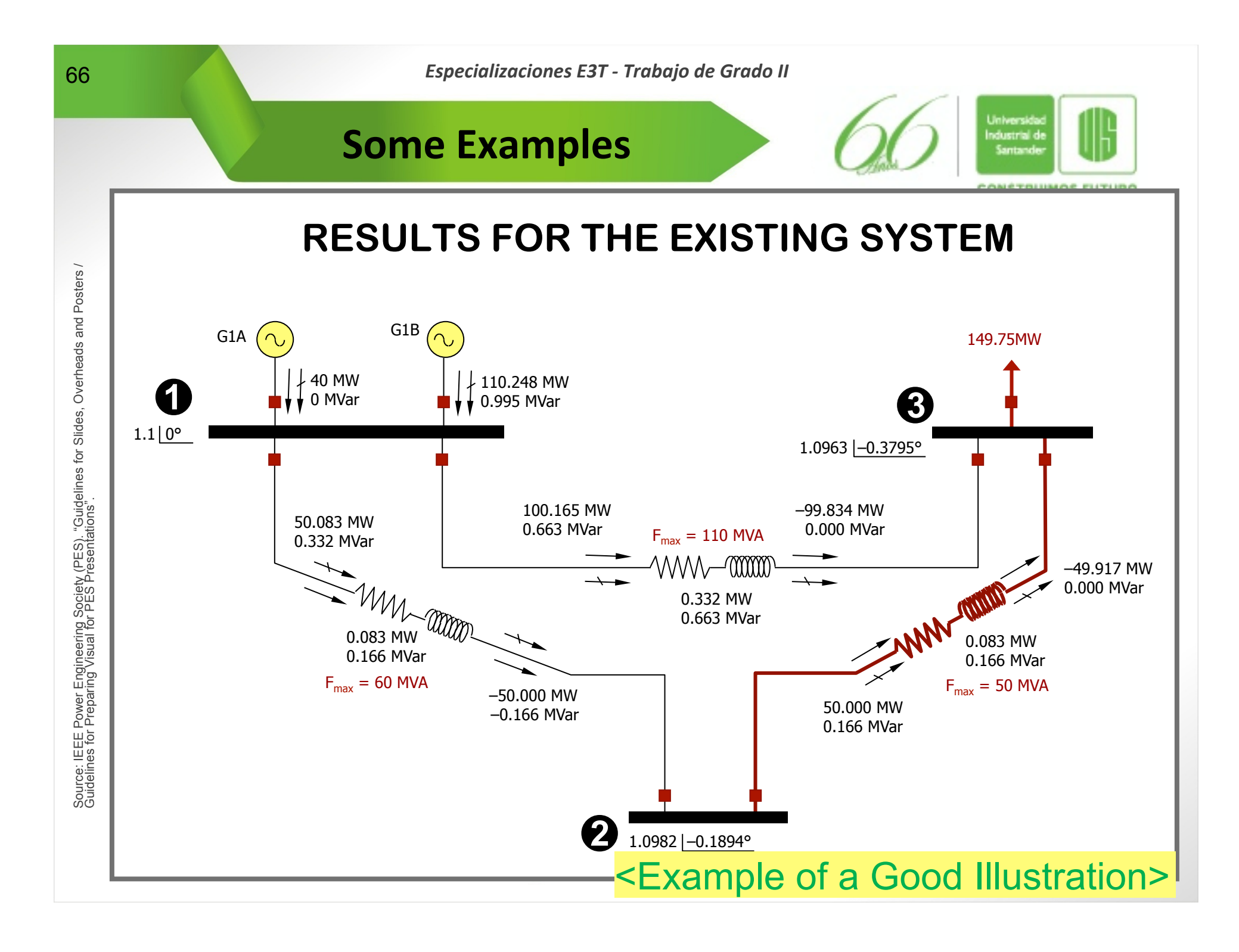

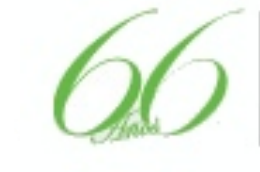

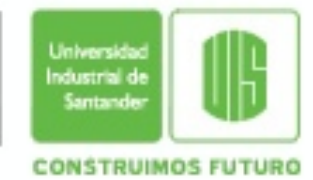

# **• Photographs**

- − **Good quality photographs in a slide add a dimension of realism to presentations**
- − **They must be relevant and clear**
- − **Photographs of details must be accompanied by an image showing the context of the detail**
- − **They must show high color contrast**
- − **No vendors names should be highlighted and no vendors overlays (text) should be superimposed on the photograph**

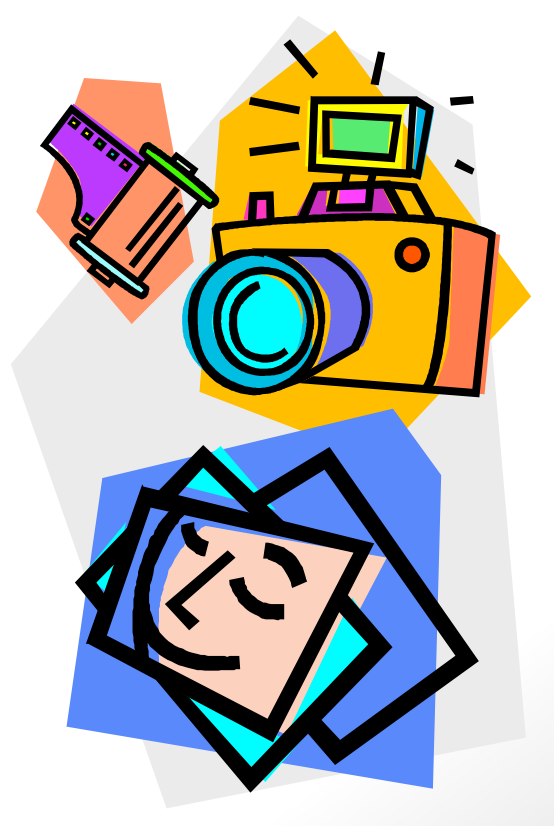

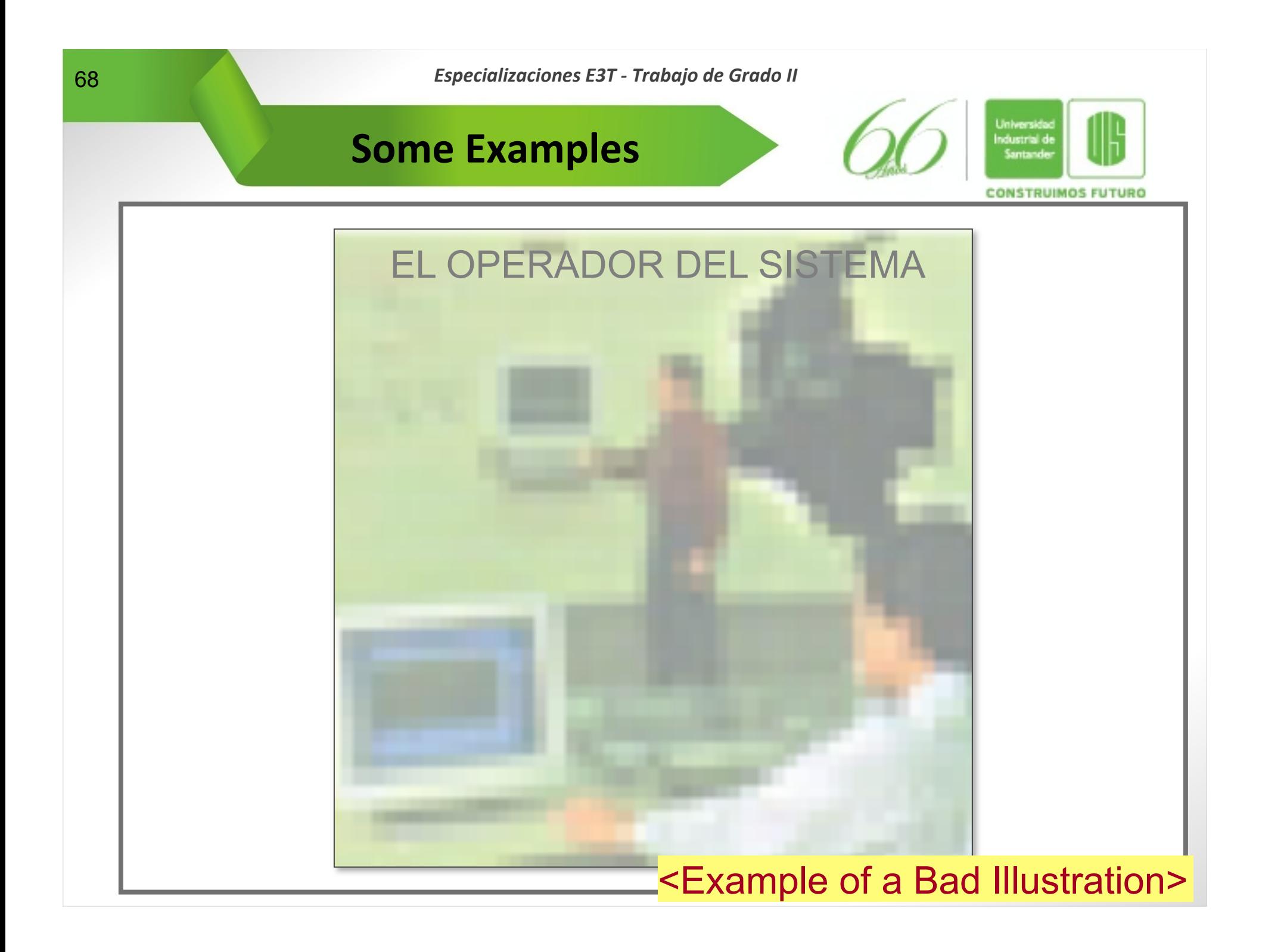

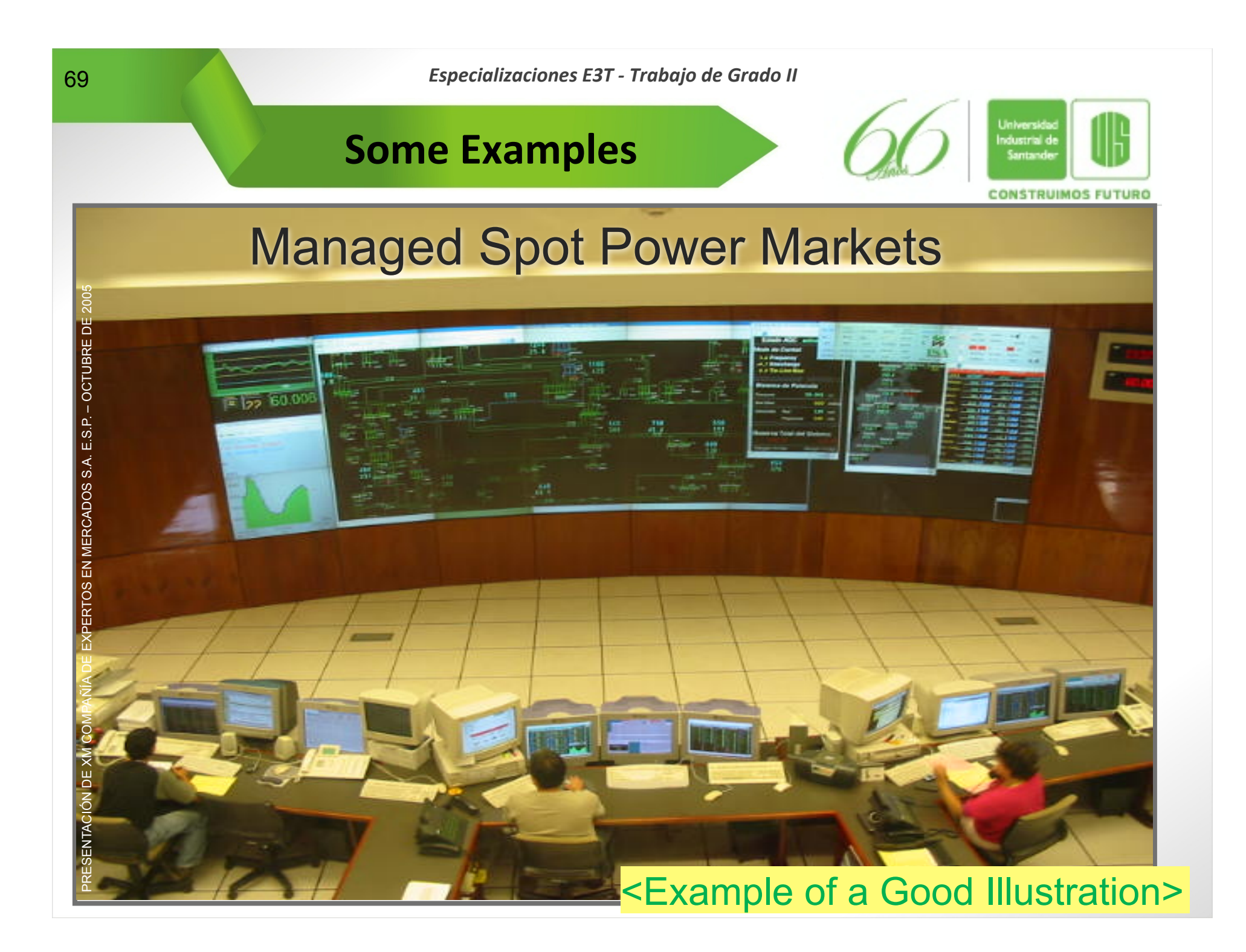

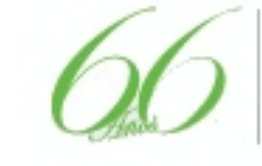

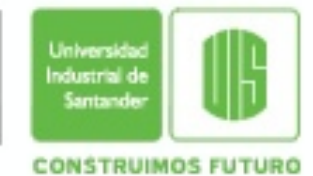

# $\bullet$  **Equations**

- − **They should be included just if they are absolutely necessary to develop the ideas in the presentation**
- − **In general, the audience is not interested in equations neither following the proof of a theorem nor the derivation of an equation**
- − **The author should state the result and refer the interested listener to a proof elsewhere**
- − **It is more important to explain the meaning and the use of the results**

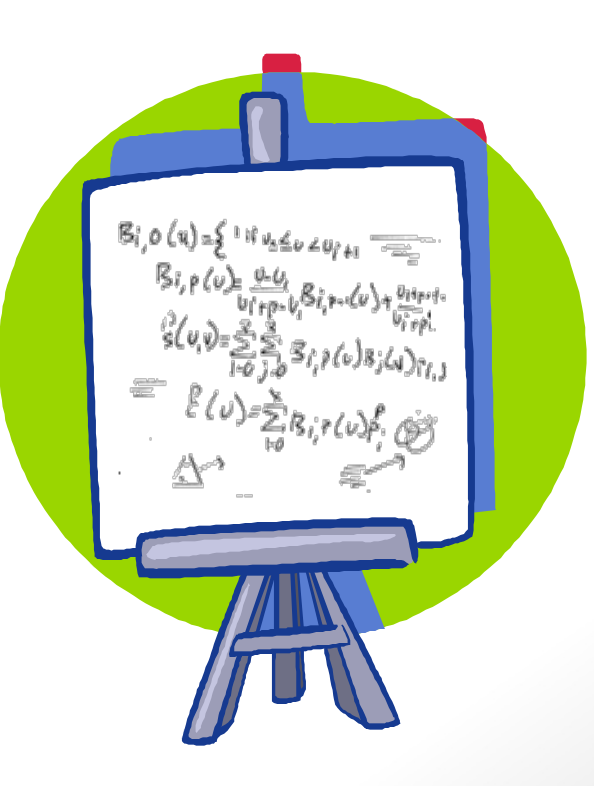

www.uis.edu.co

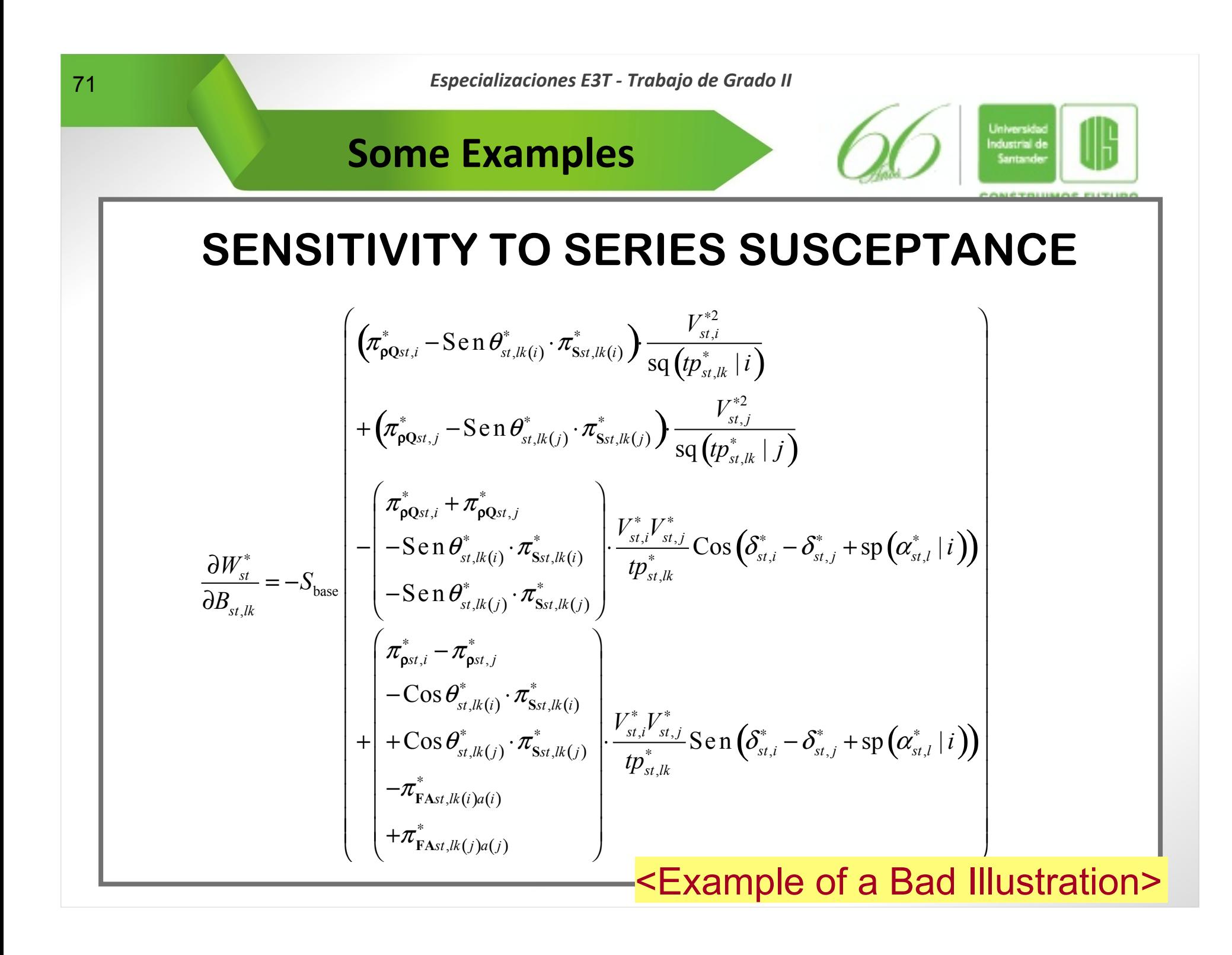

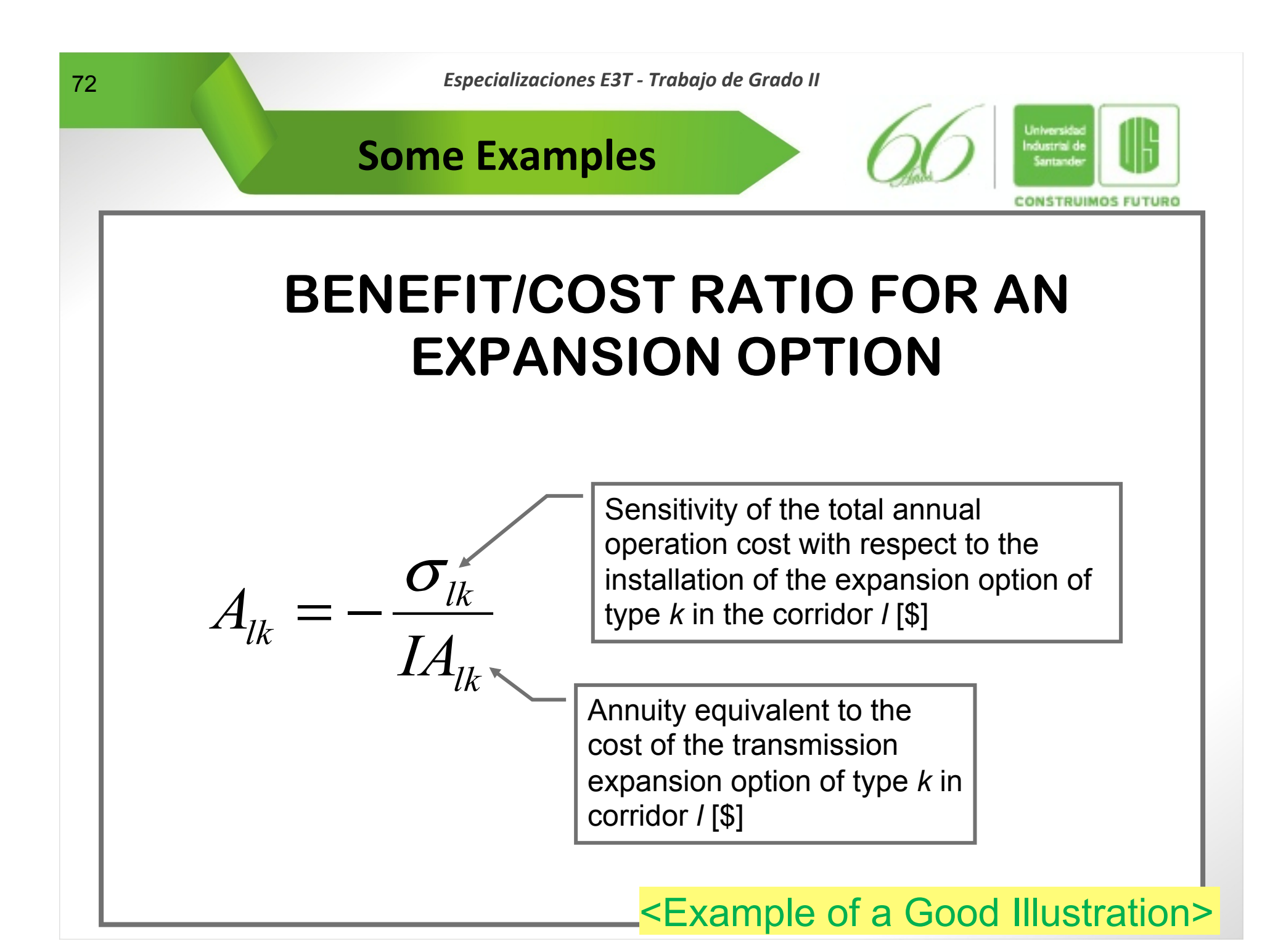
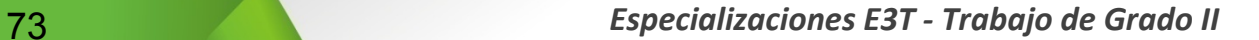

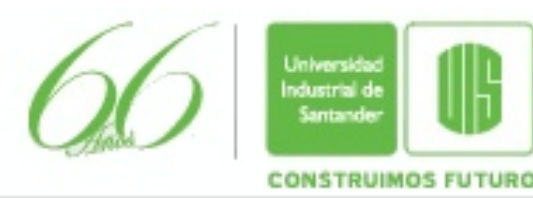

## Fin de la Presentación

**INFORMACIÓN CONFIDENCIAL** – Este documento pertenece exclusivamente a la Universidad Industrial de Santander (UIS). No se puede utilizar sin consentimiento Escrito de la UIS. Tampoco podrá ser usado de cualquier manera en detrimento de los intereses de la UIS.

*Adaptación realizada sobre material desarrollado originalmente por el Profesor Rubén Darío Cruz R (2010).* 

www.uis.edu.co